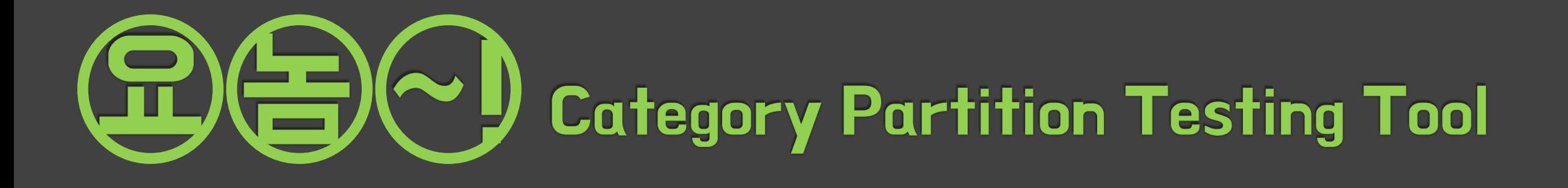

201414134 오세욱 201414136 임현유 201211375 임동현 201211387 하헌규

# Index

- 1. Revise Plan
- 2. Define Essential Use Cases
- 3. Define Domain Model
- 4. Refine Glossary
- 5. Define System Sequence Diagram
- 6. Define Operation Contracts
- 7. Refine System Test Case
- 8. Analyze Traceability Analysis

**Revise Plan** 

# **1.1 Project Objectives**

#### **Revise Plan**

Ver1.0 기대 대표 대표 대표 대표 대표 대표 부분 수 있는 부여하여 그 결과값을 먼저 출력하고, 확인할 동안 나머지 전체 결과를 출력 하여 시간을 절약할 수 있는 Category Partition Tool을 목표로 한다.

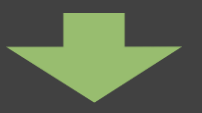

Ver2.0 Net The Most The West Article 서용자가 대푯값을 선택하여 그 결과값을 프로그램 상에서 출력하고, 전체 결과값을 파일로 출력하 는 Category Partition Tool을 목표로 한다.

> 기존의 Objective에서 대푯값을 선택하여 전체 결과값 내에서 검색하여 결과를 프로그램 내에서 출력하는 것으로 변경

#### 1.2 Functional Requirement Ver1.0 **Revise Plan**

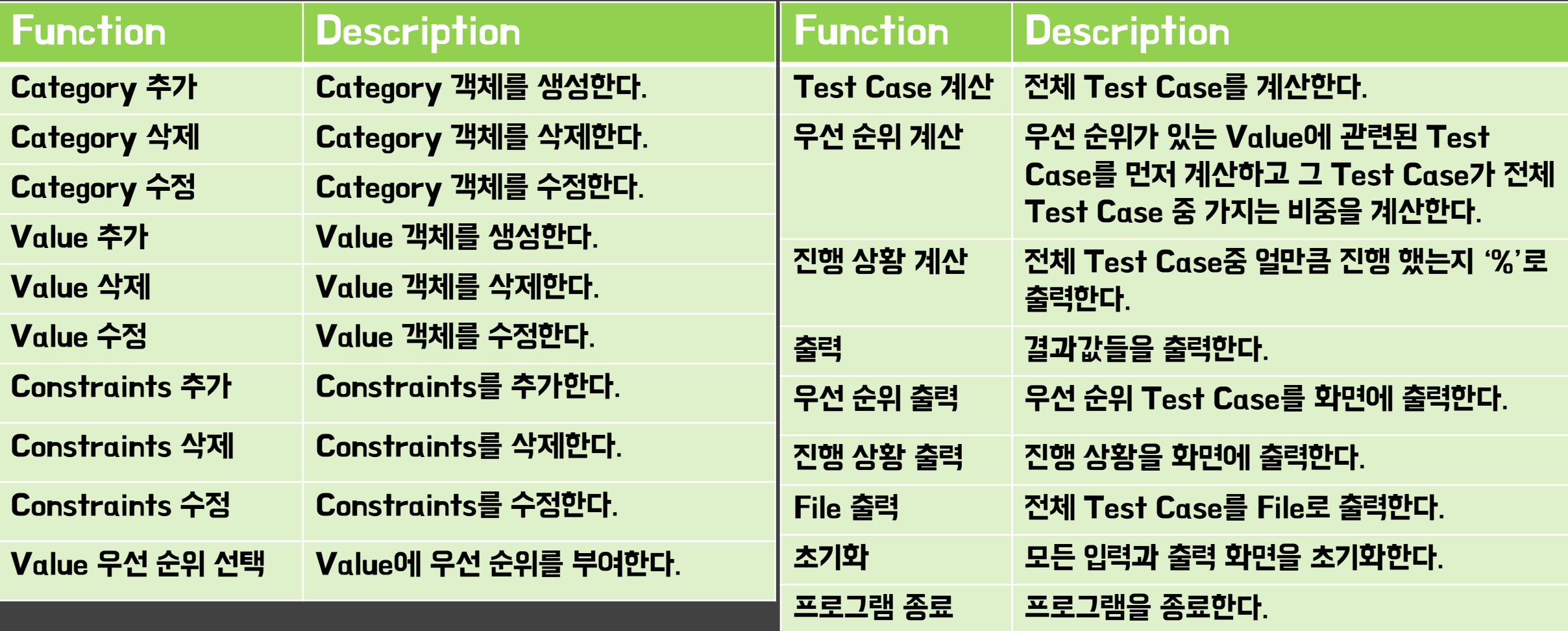

기존의 Functional Requirements는 implement를 생각하고 작성하였기 때문에 시스템 내부를 자세하게 설명함

#### 1.2 Functional Requirement Ver2.0 **Revise Plan**

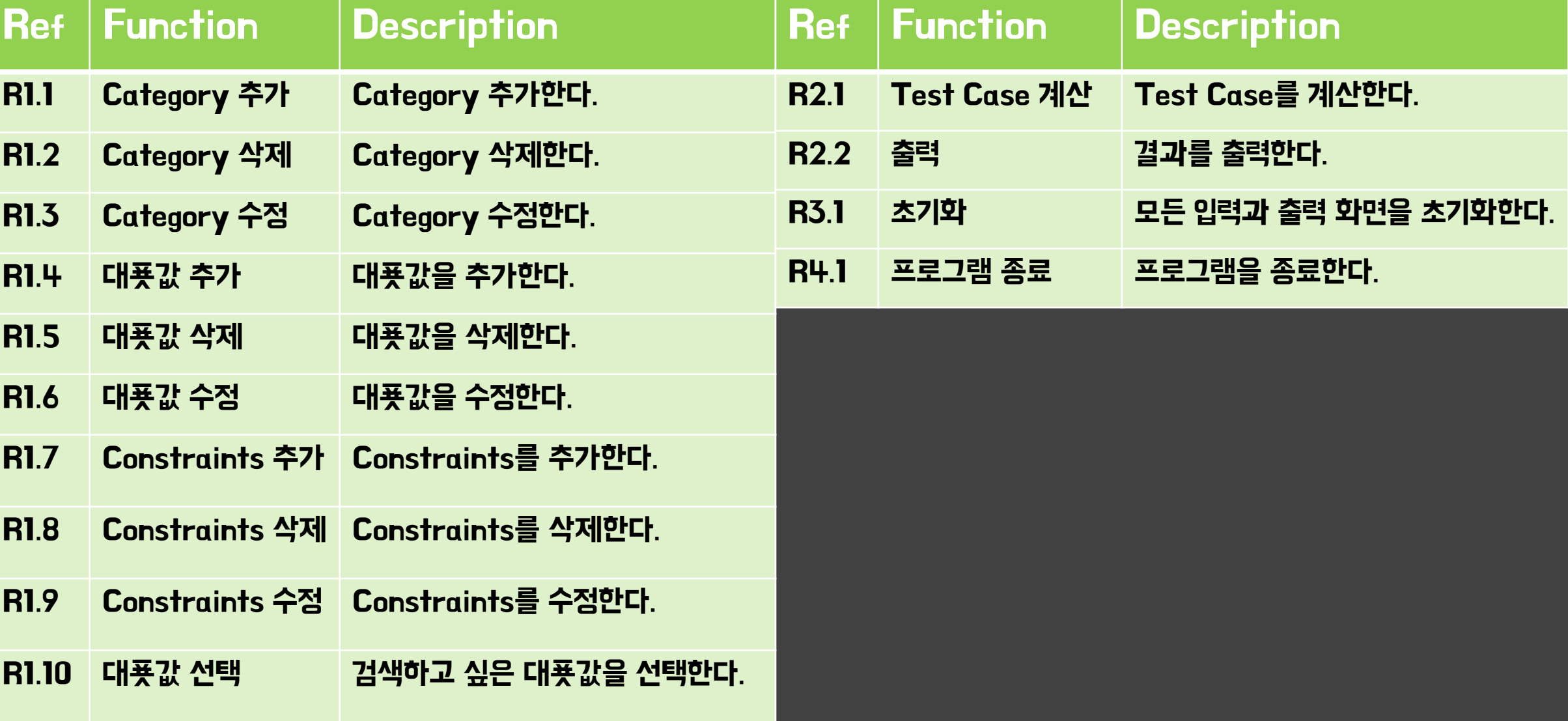

#### **1.3 Nonfunctional Requirements Revise Plan**

#### Ver1.0 2000 2000 22 22 22 23 24 25 26 27 28 29 29 2010 22 24 25 26 27 28 29 2010 22 23 24 25 26 27 27 28 28 29

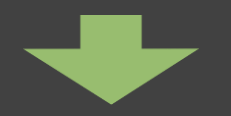

Ver2.0 선택한 대푯값의 Test Case가 화면에 빠르게 출력

Objective 변경으로 그에 따른 Nonfunctional Requirements도 변경

# 1.4 Terms in Glossary

#### **Revise Plan**

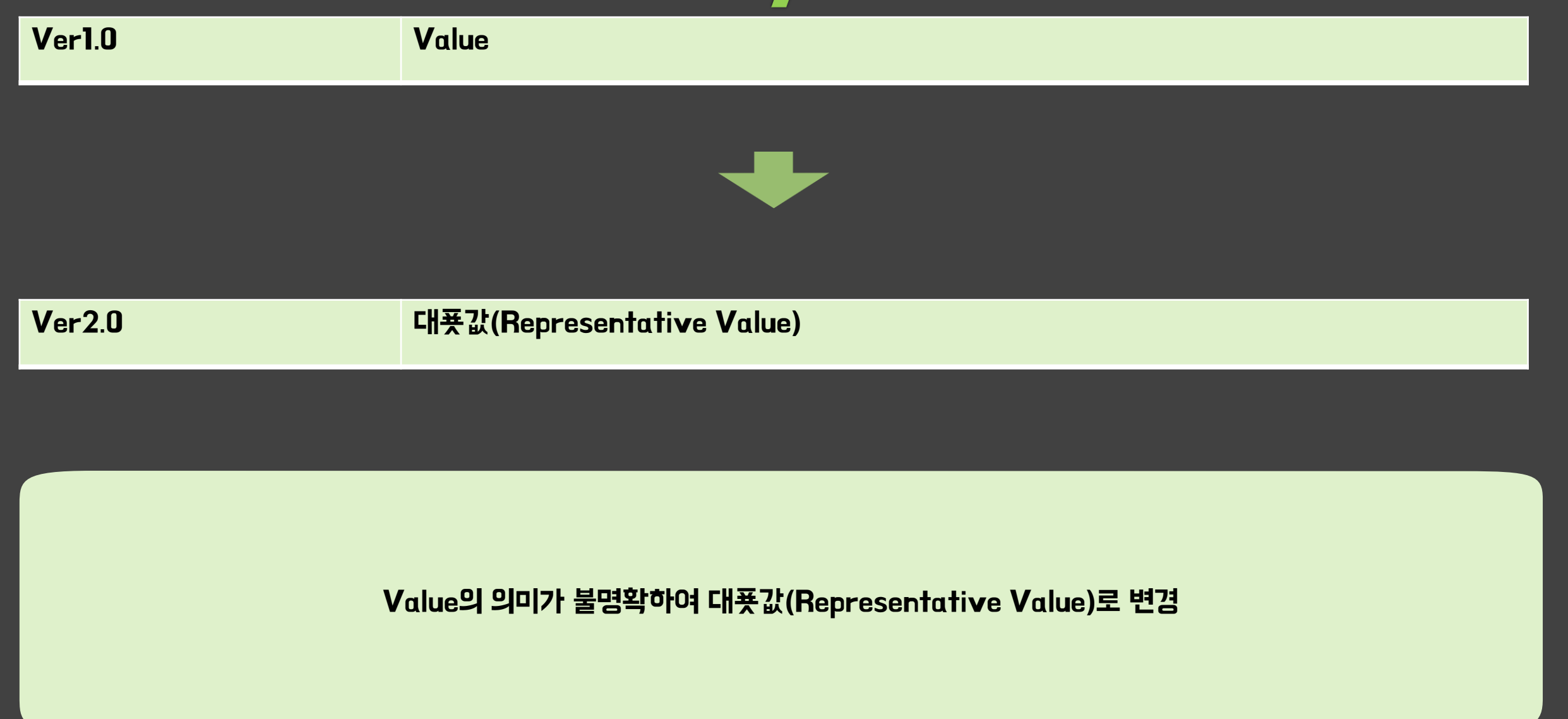

# 1.5 Implement Prototype

#### **Revise Plan**

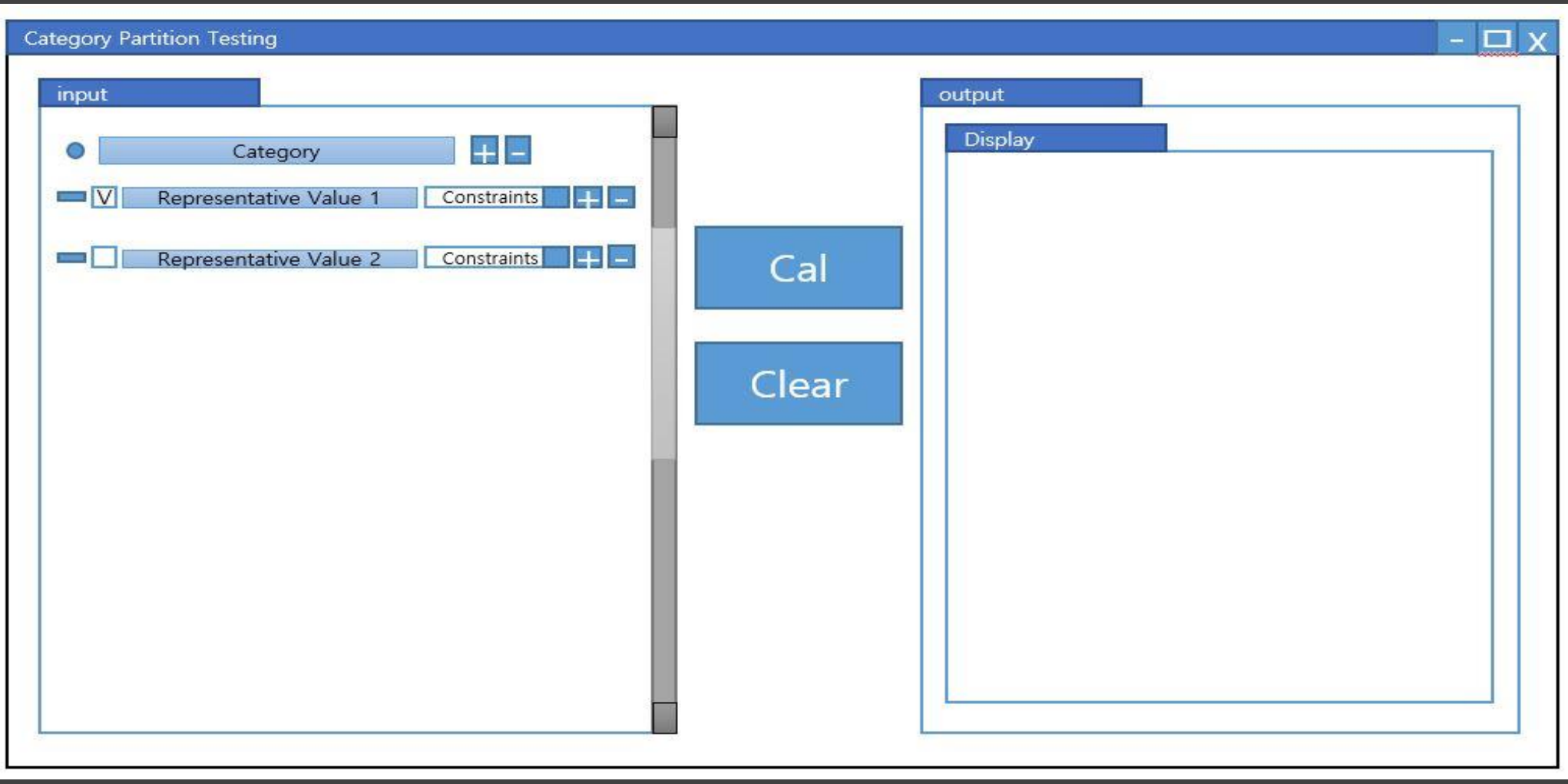

Objective의 변경으로 버튼, 화면 재배치

### 1.6 Use-Case Diagram(1/2)

#### **Revise Plan**

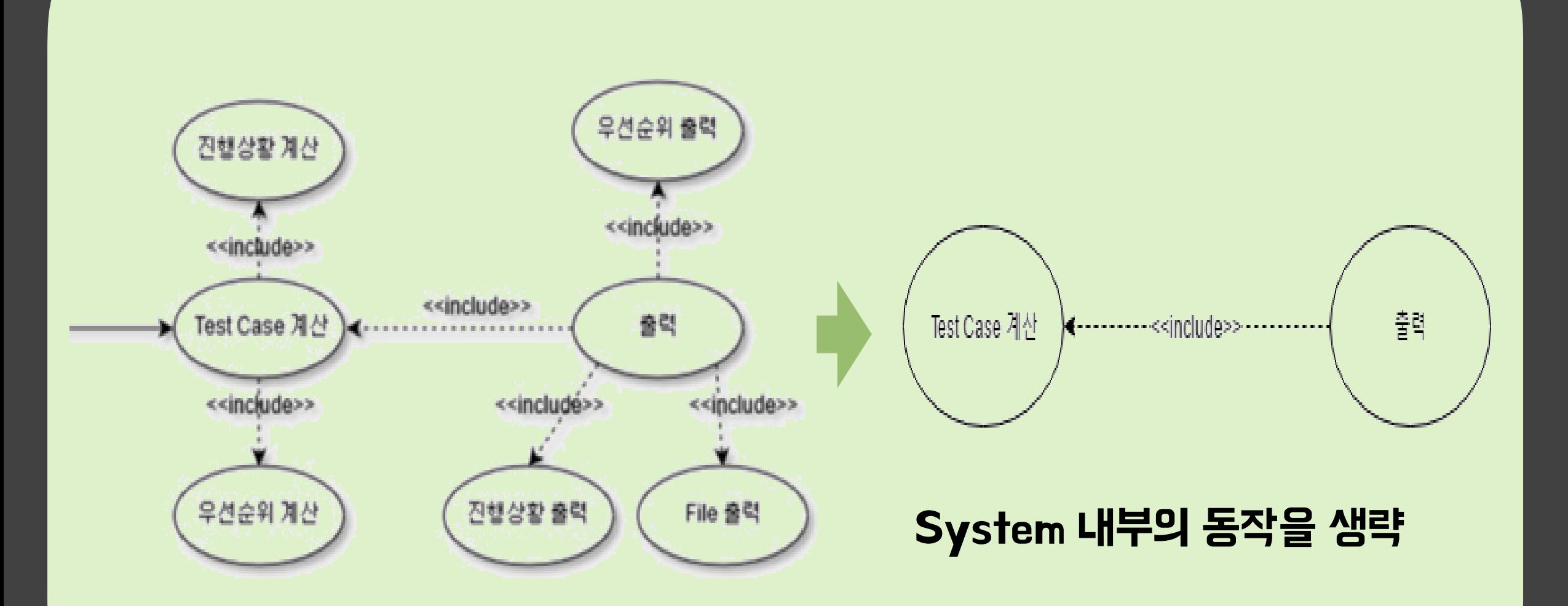

# 1.6 Use-Case Diagram(2/2)

#### **Revise Plan**

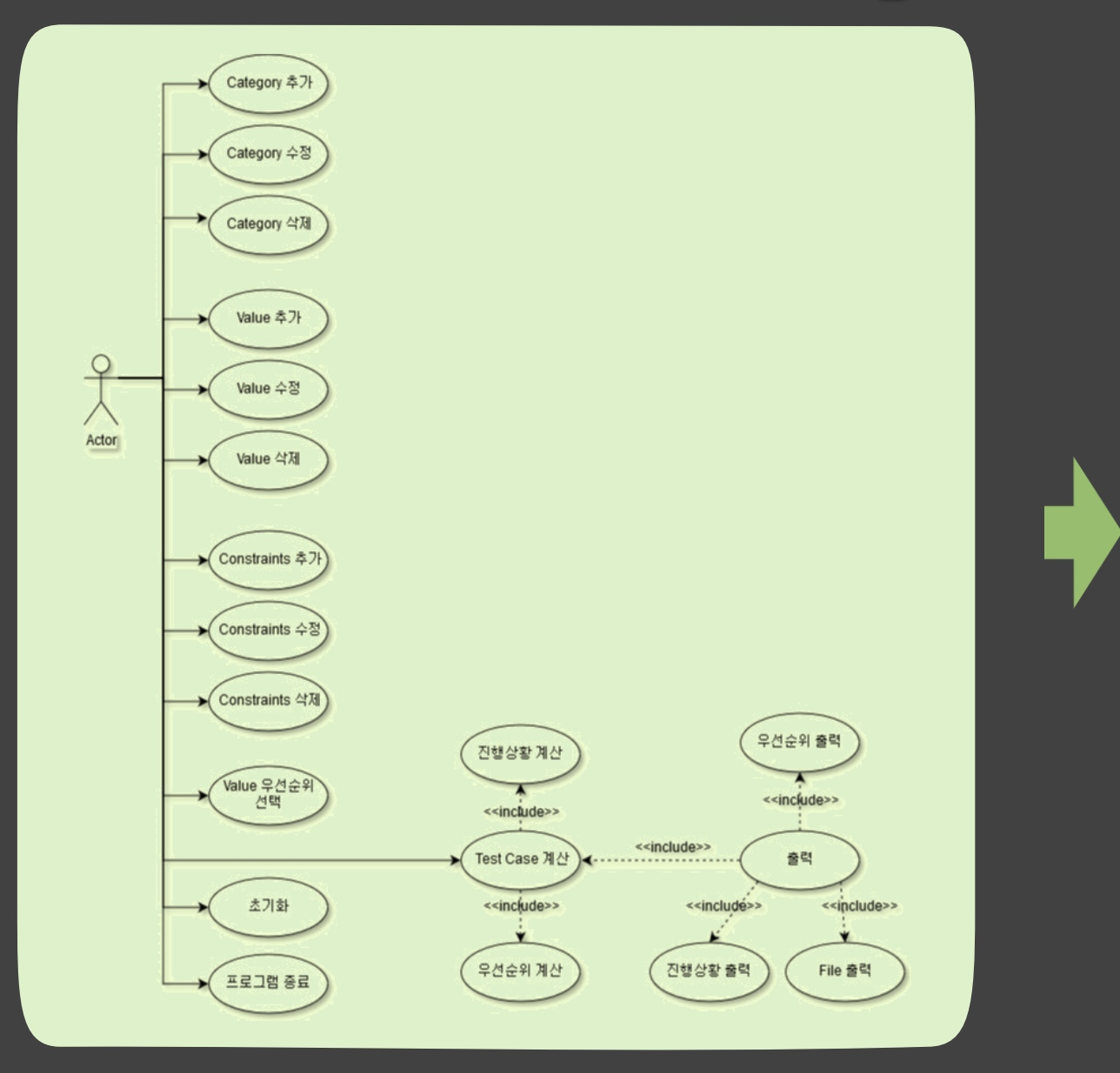

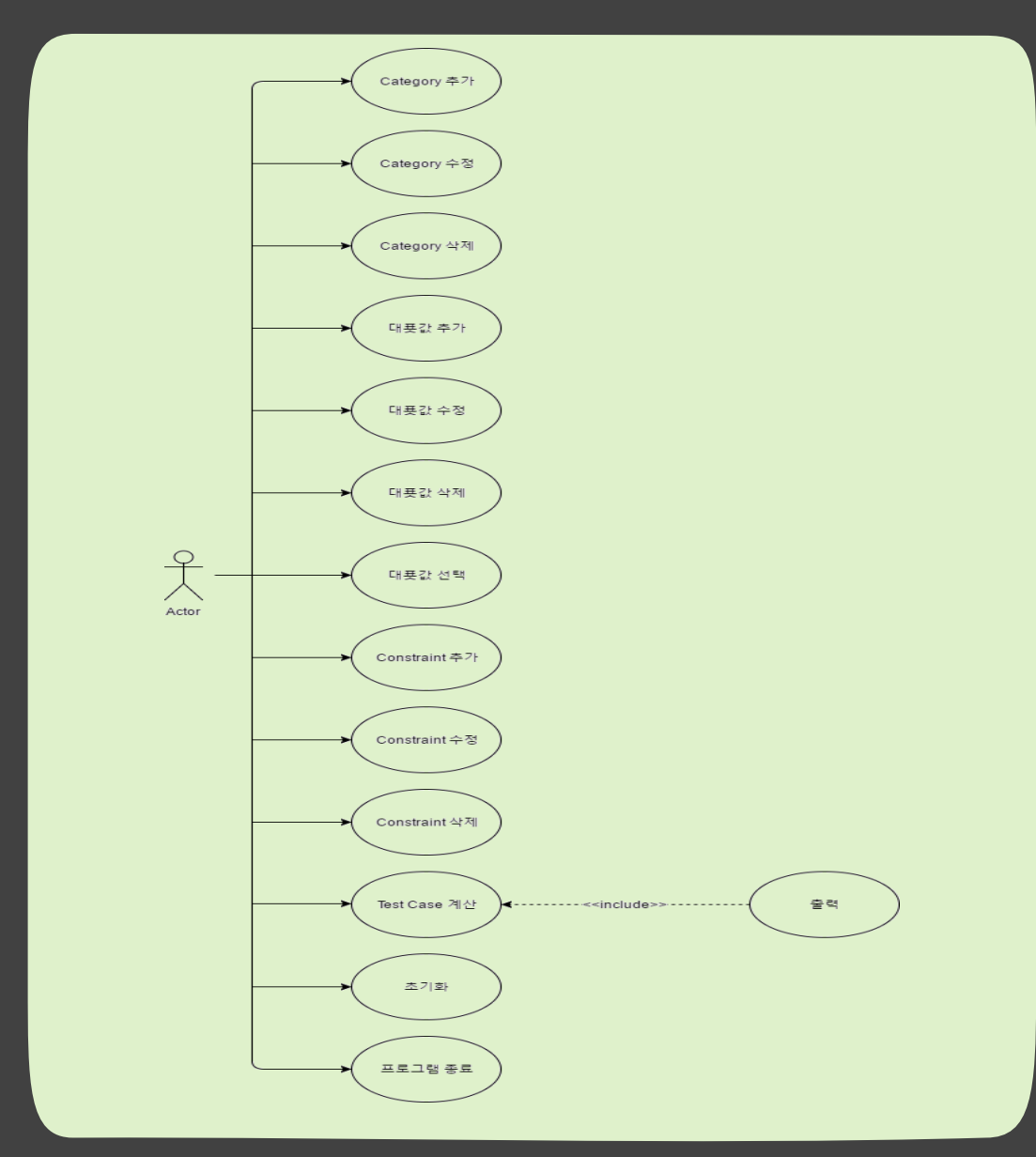

**Define Essential Use Cases** 

# Define Essential Use Cases(1/14)

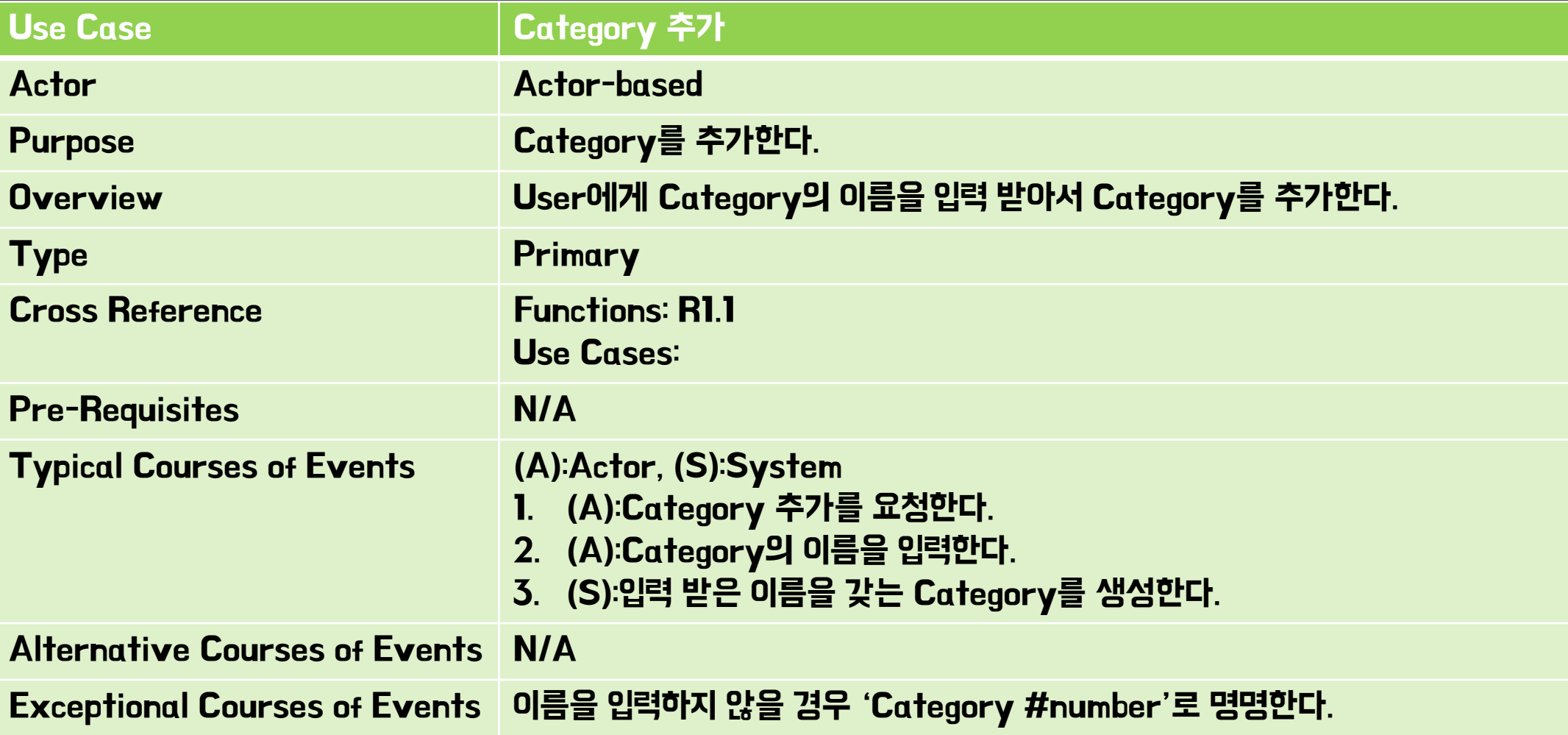

# **Define Essential Use Cases(2/14)**

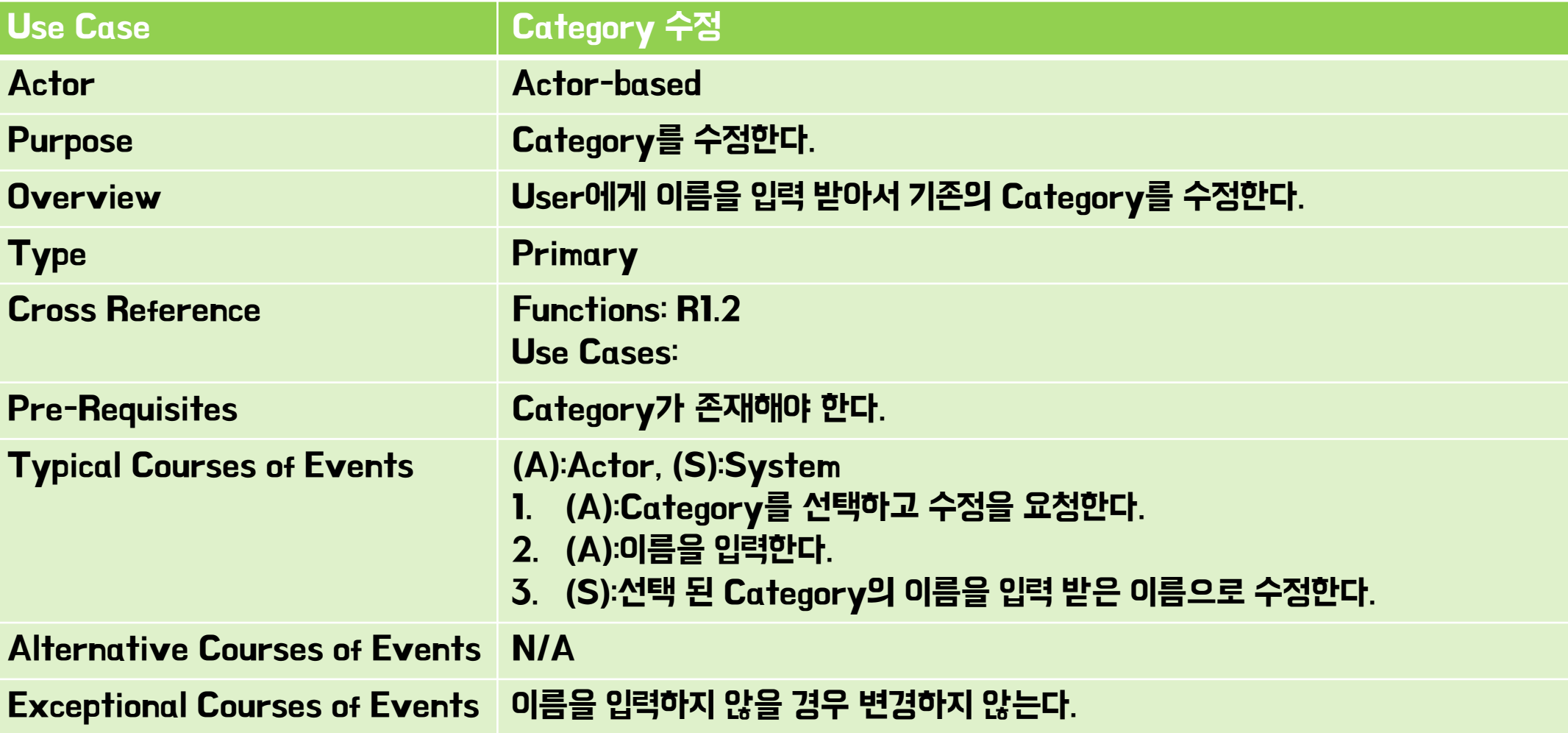

# **Define Essential Use Cases(3/14)**

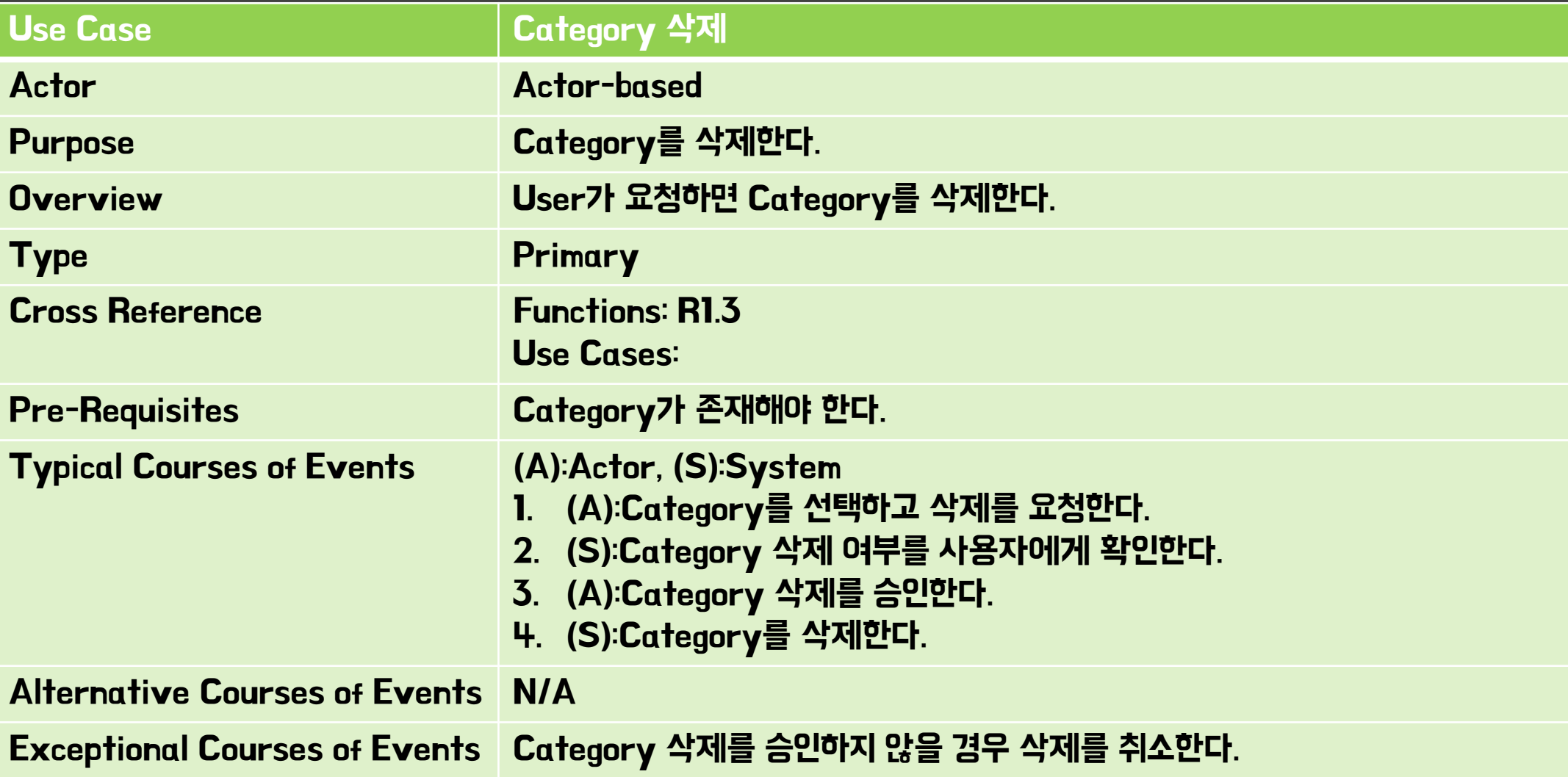

# Define Essential Use Cases(4/14)

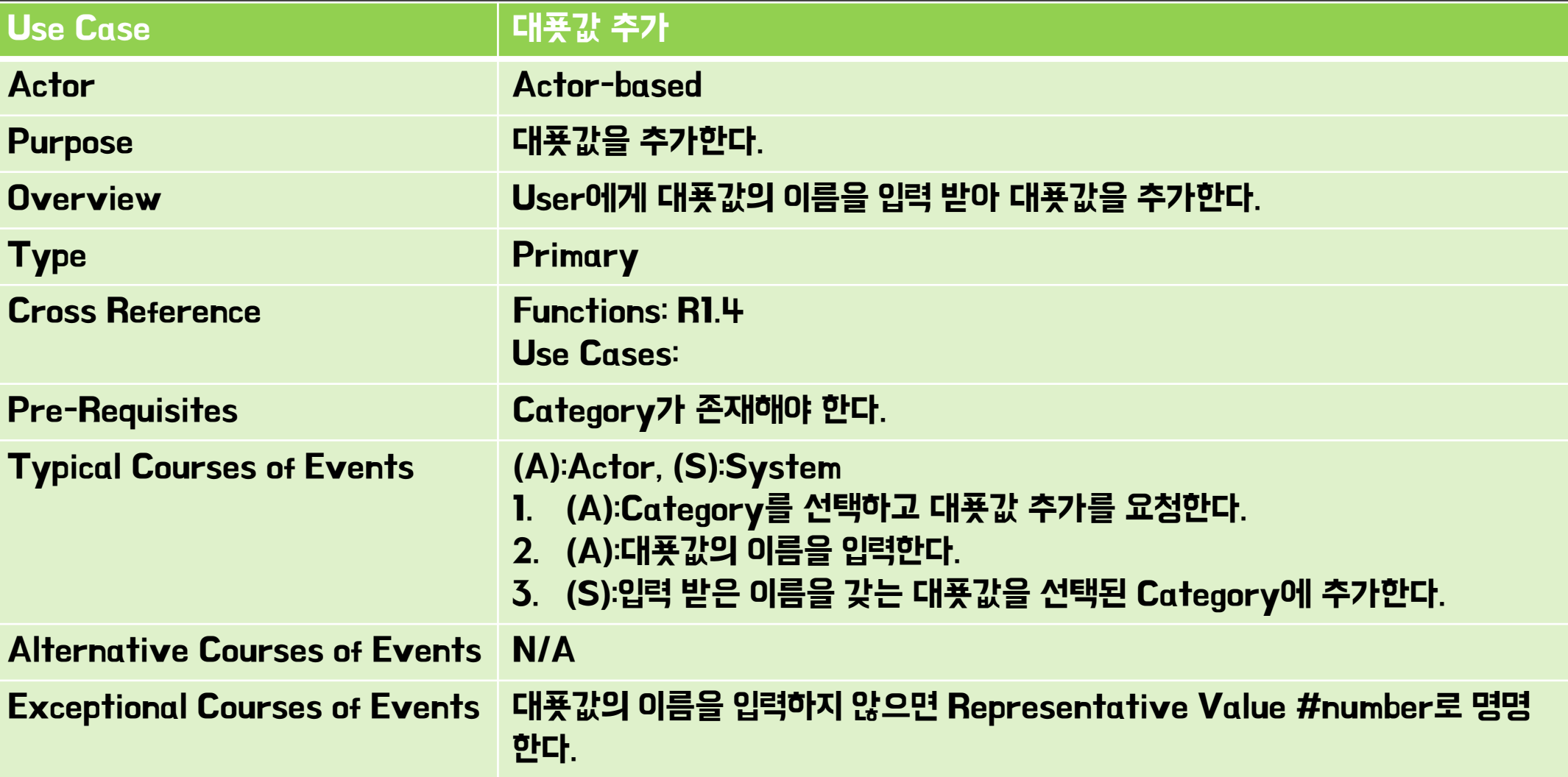

# **Define Essential Use Cases(5/14)**

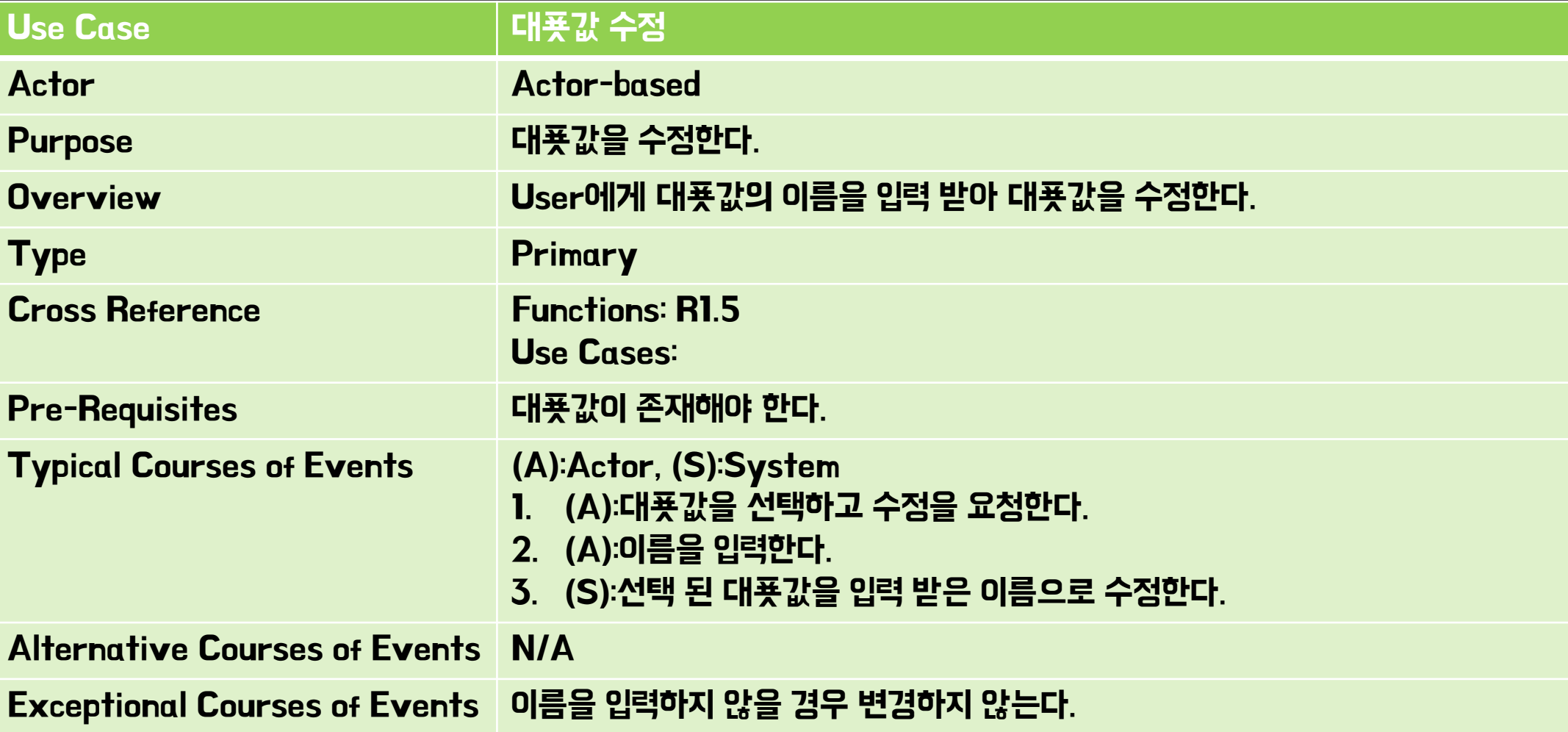

# Define Essential Use Cases(6/14)

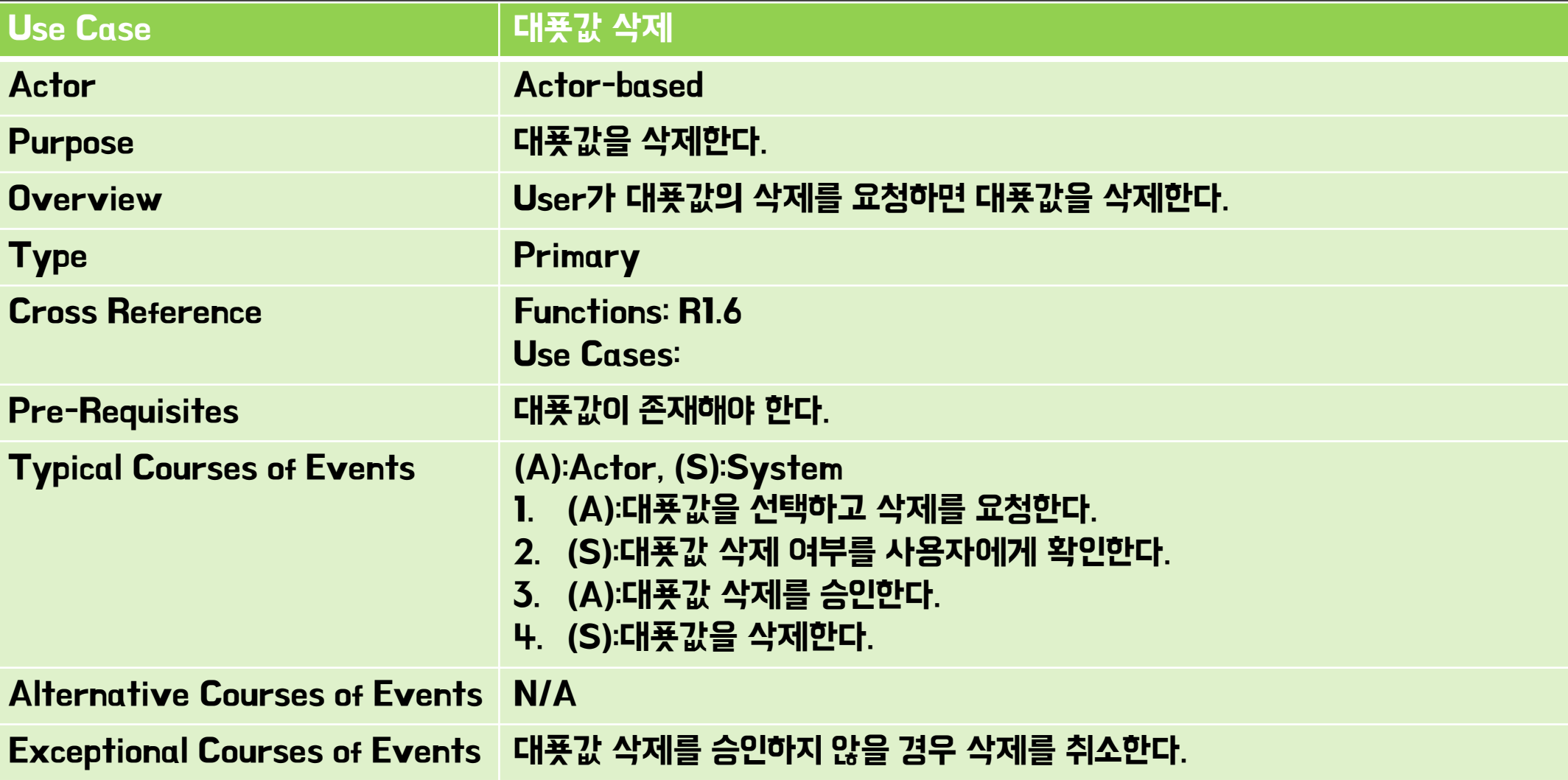

# **Define Essential Use Cases(7/14)**

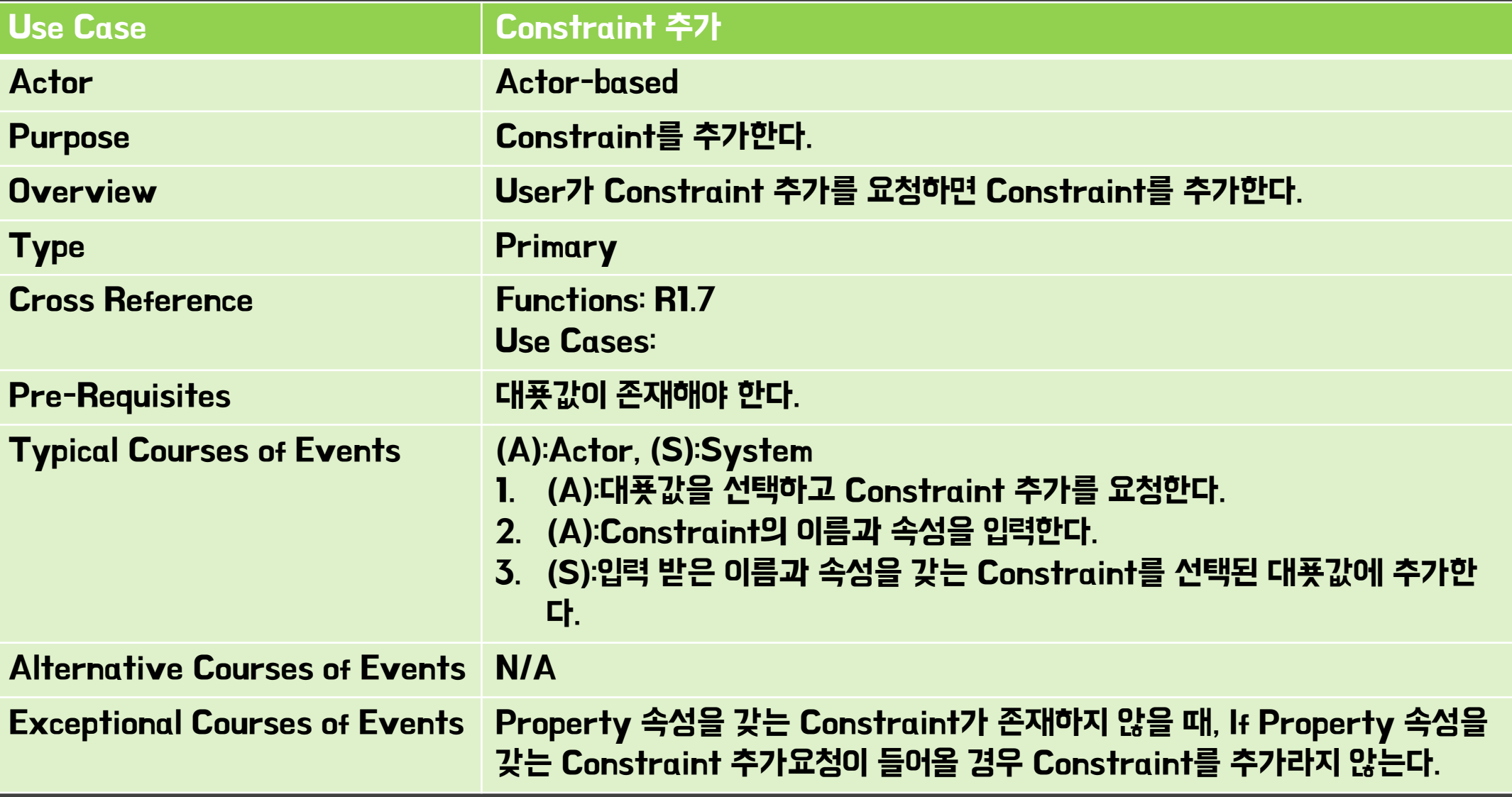

# **Define Essential Use Cases(8/14)**

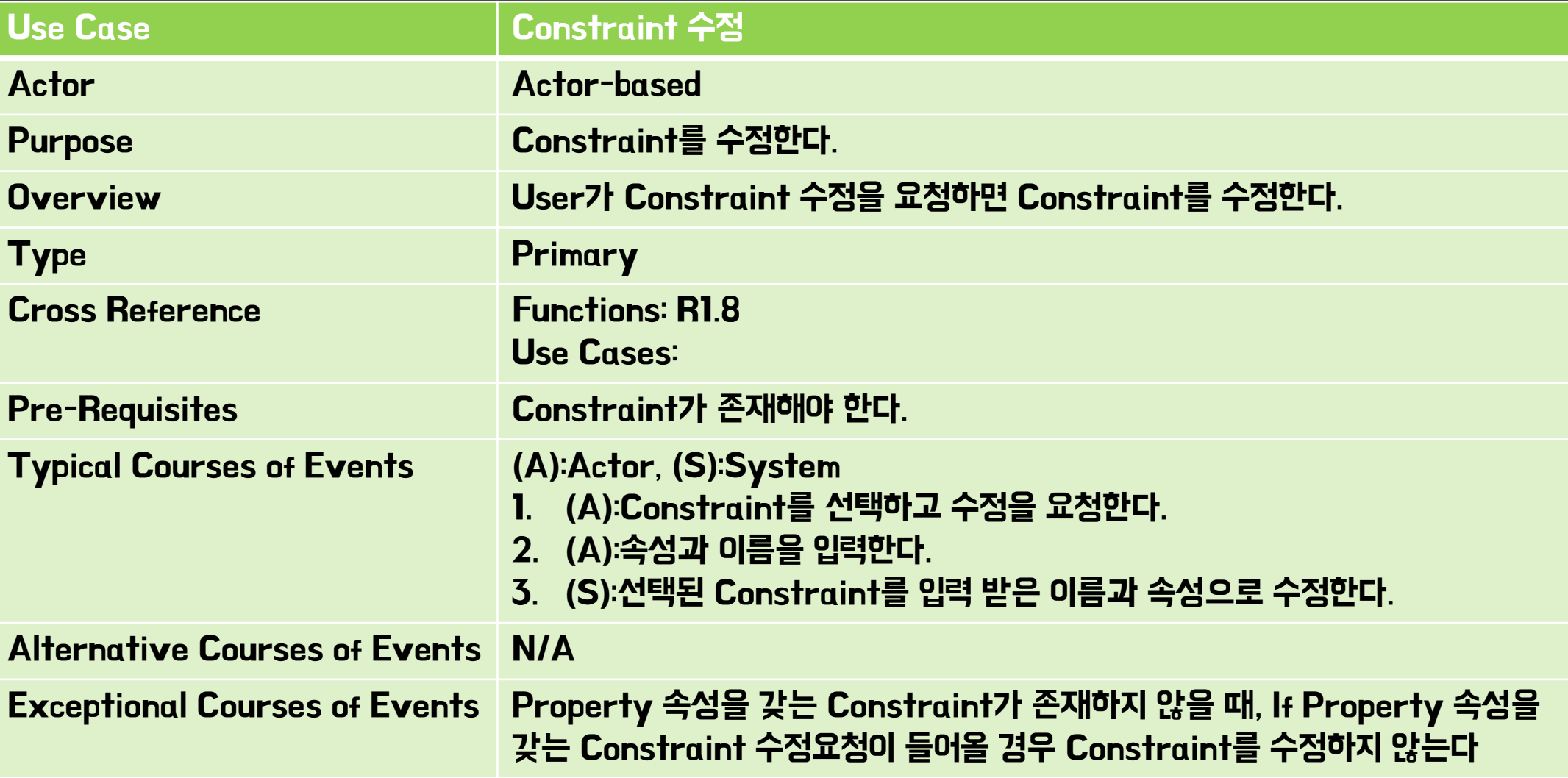

# **Define Essential Use Cases(9/14)**

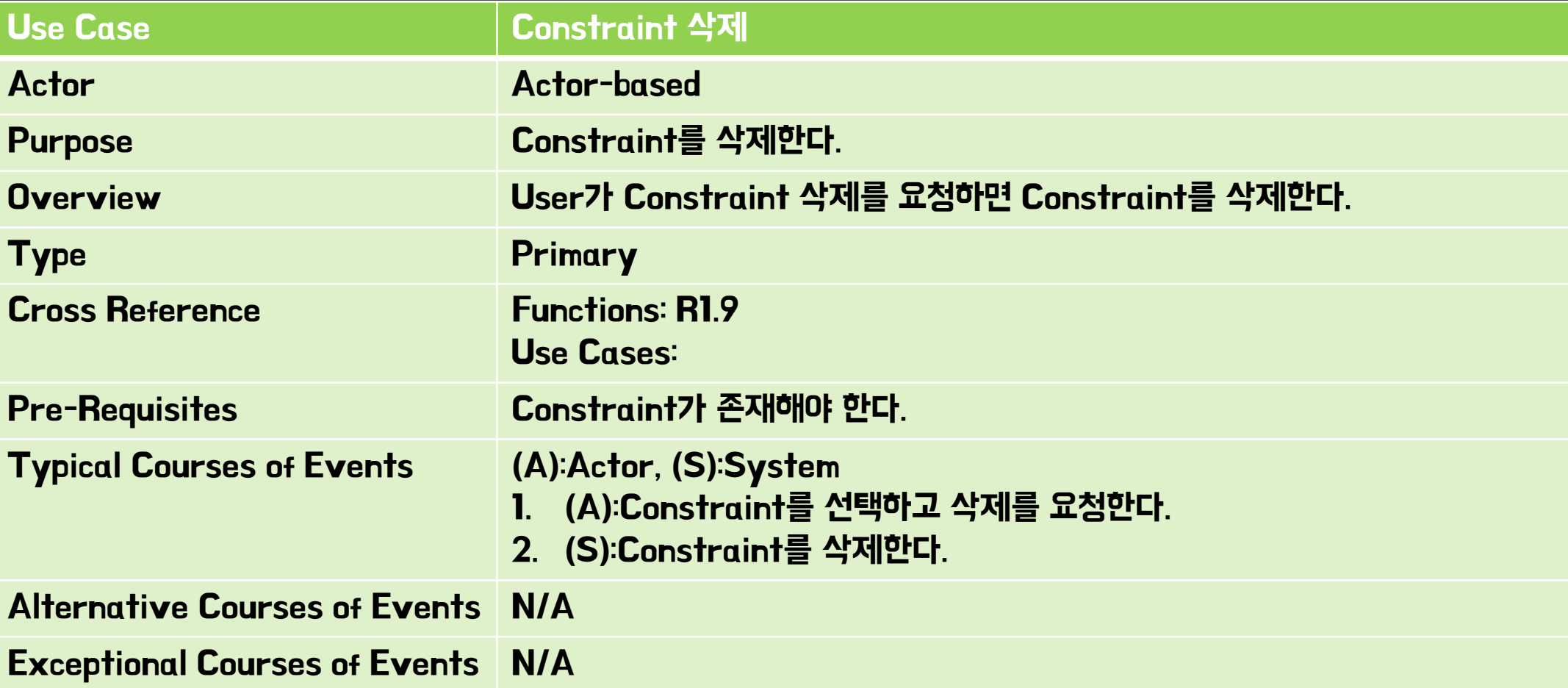

# Define Essential Use Cases(10/14)

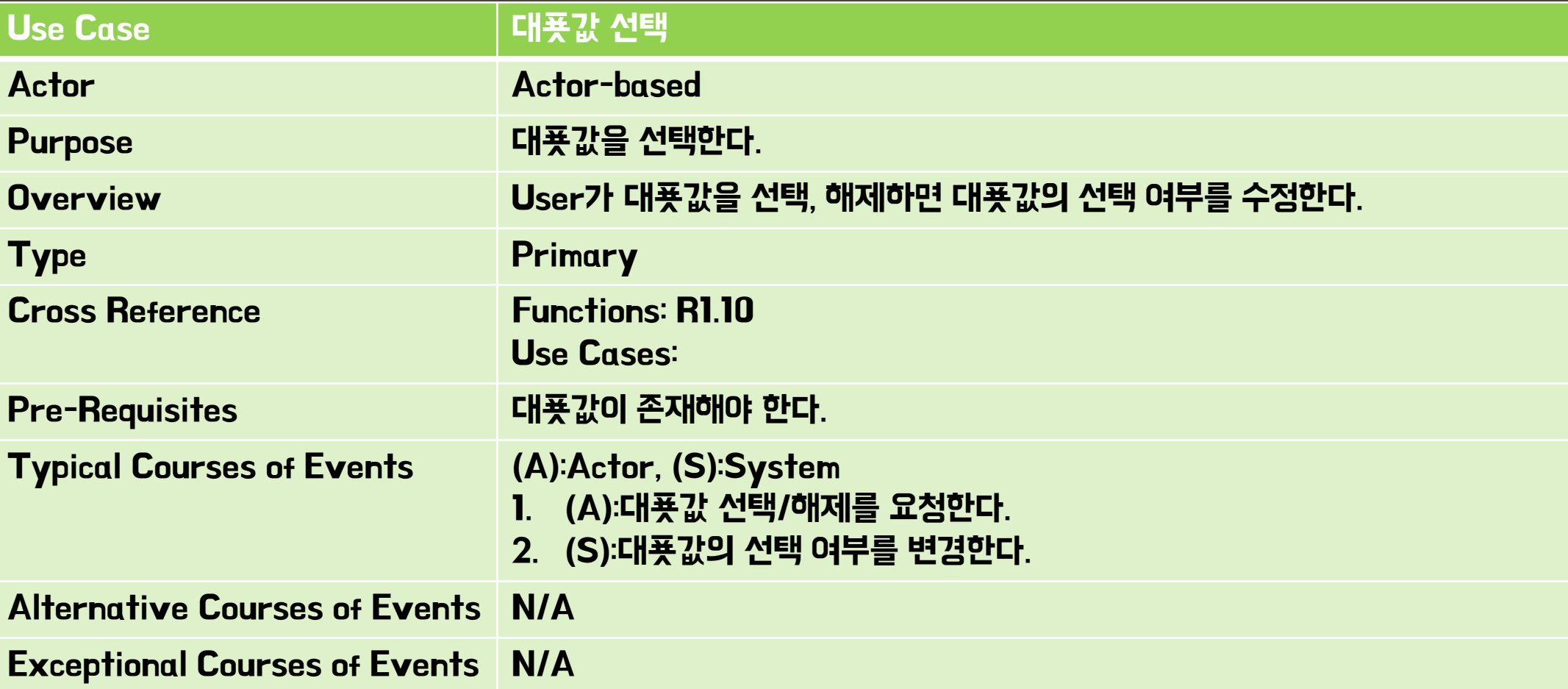

# **Define Essential Use Cases(11/14)**

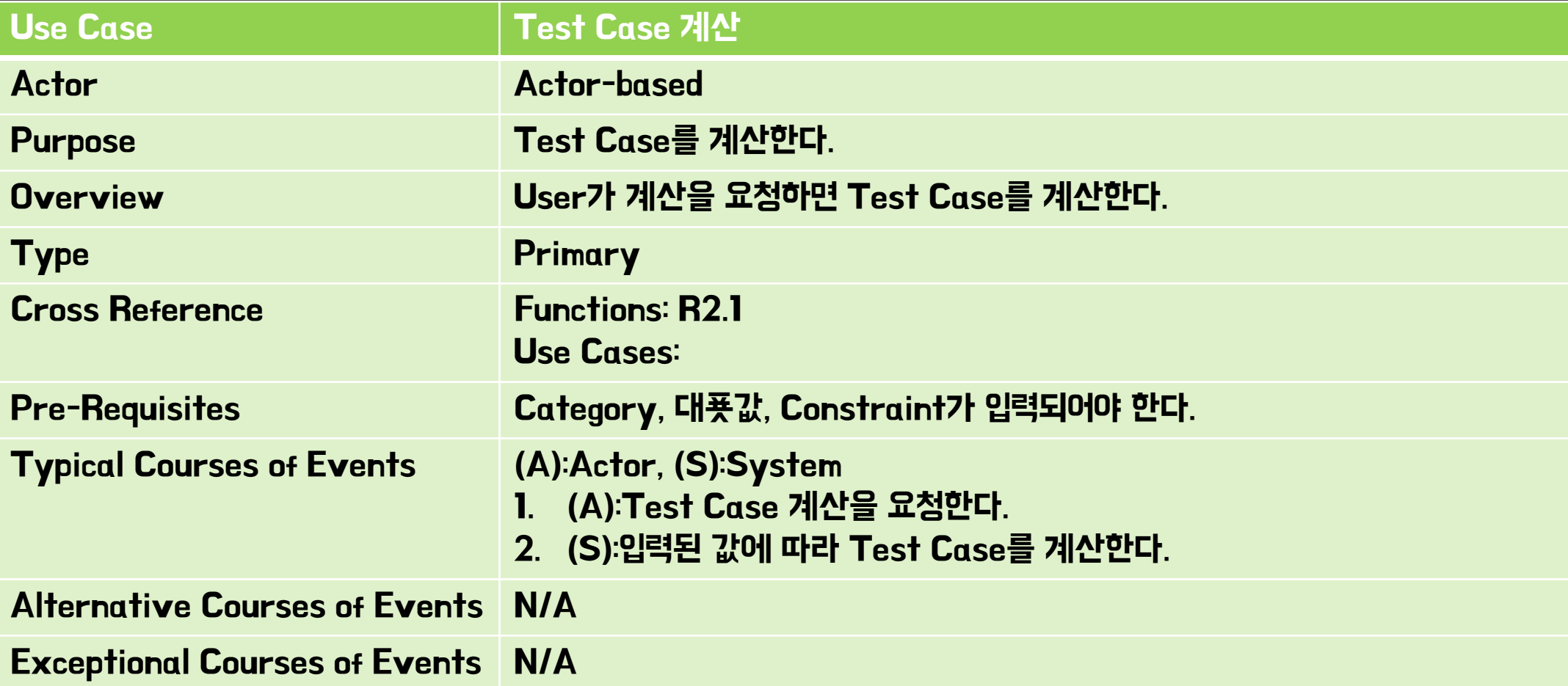

# Define Essential Use Cases(12714)

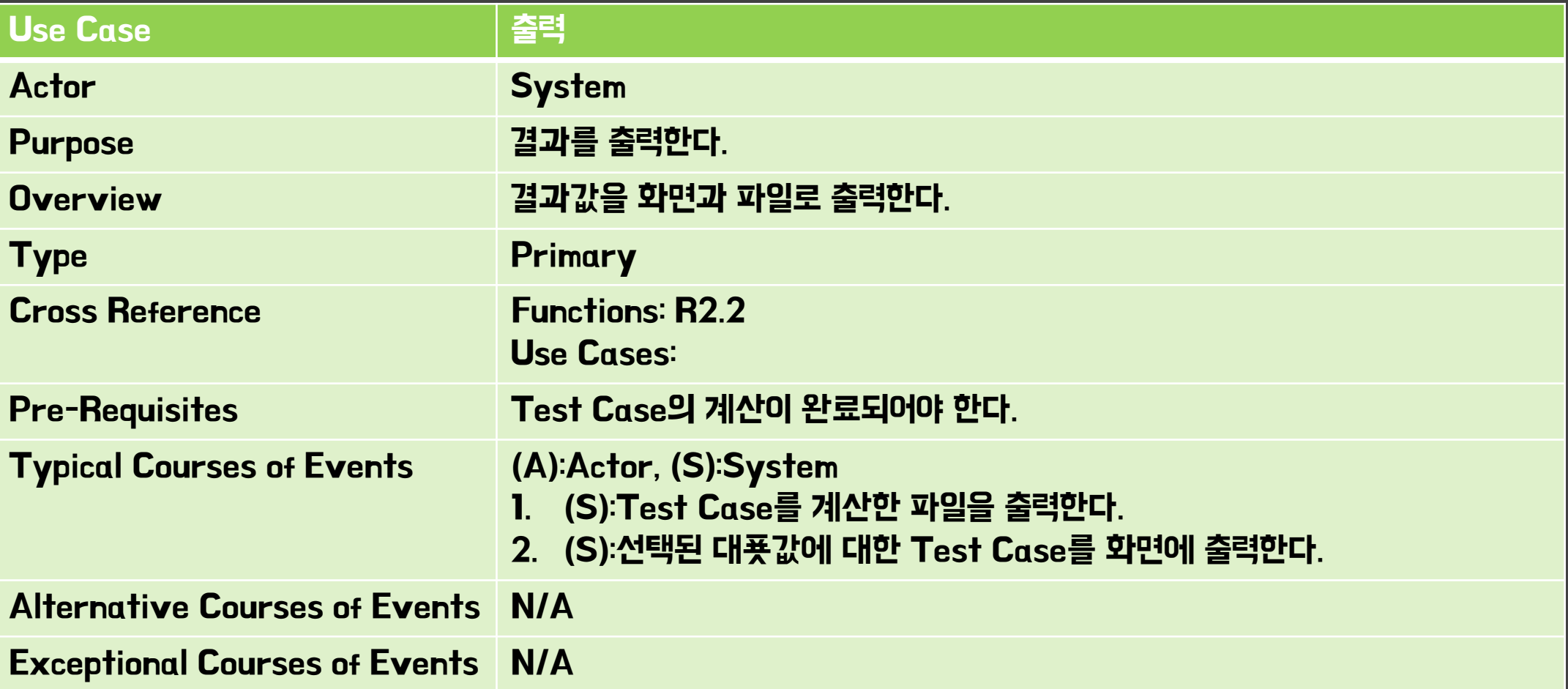

# **Define Essential Use Cases(13/14)**

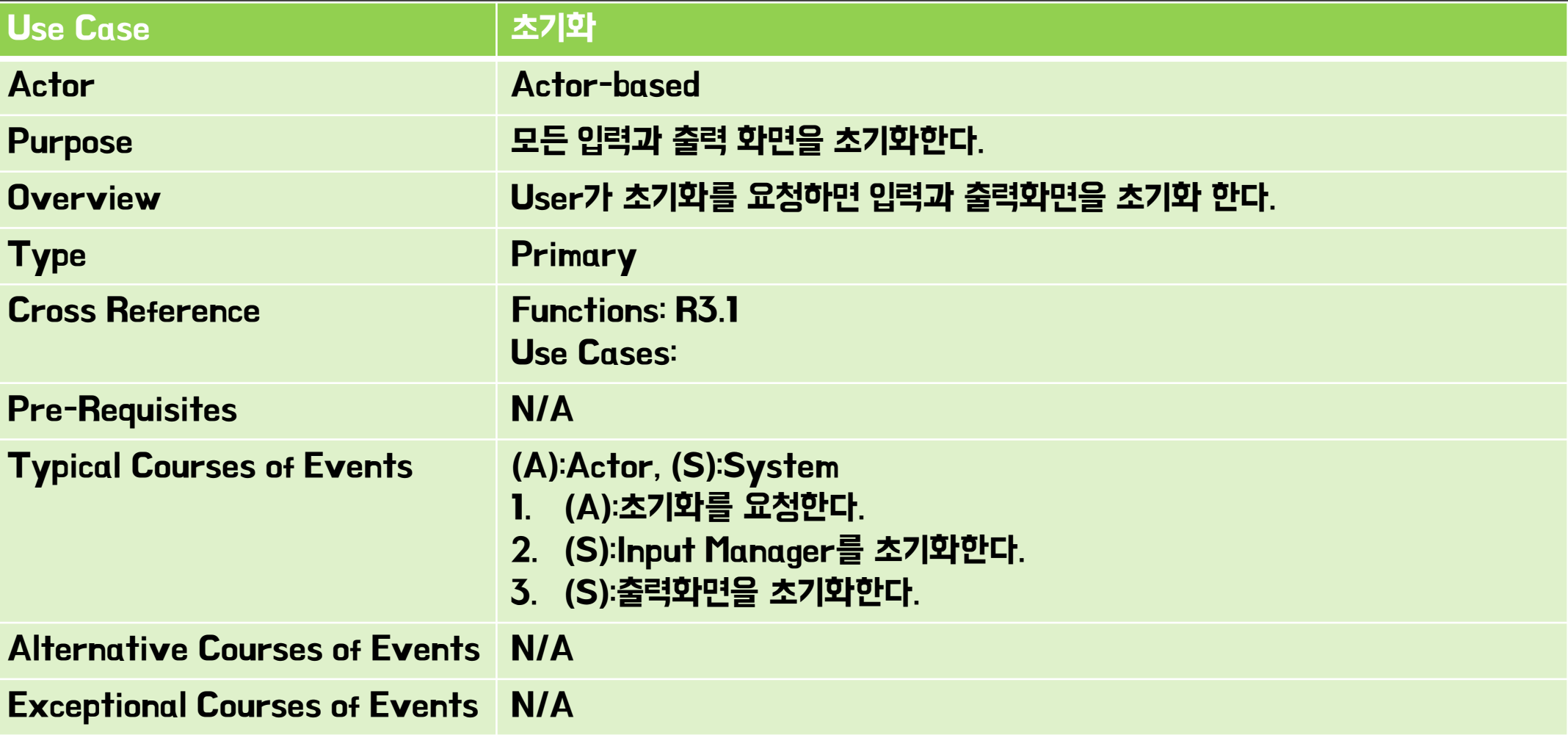

# Define Essential Use Cases(14/14)

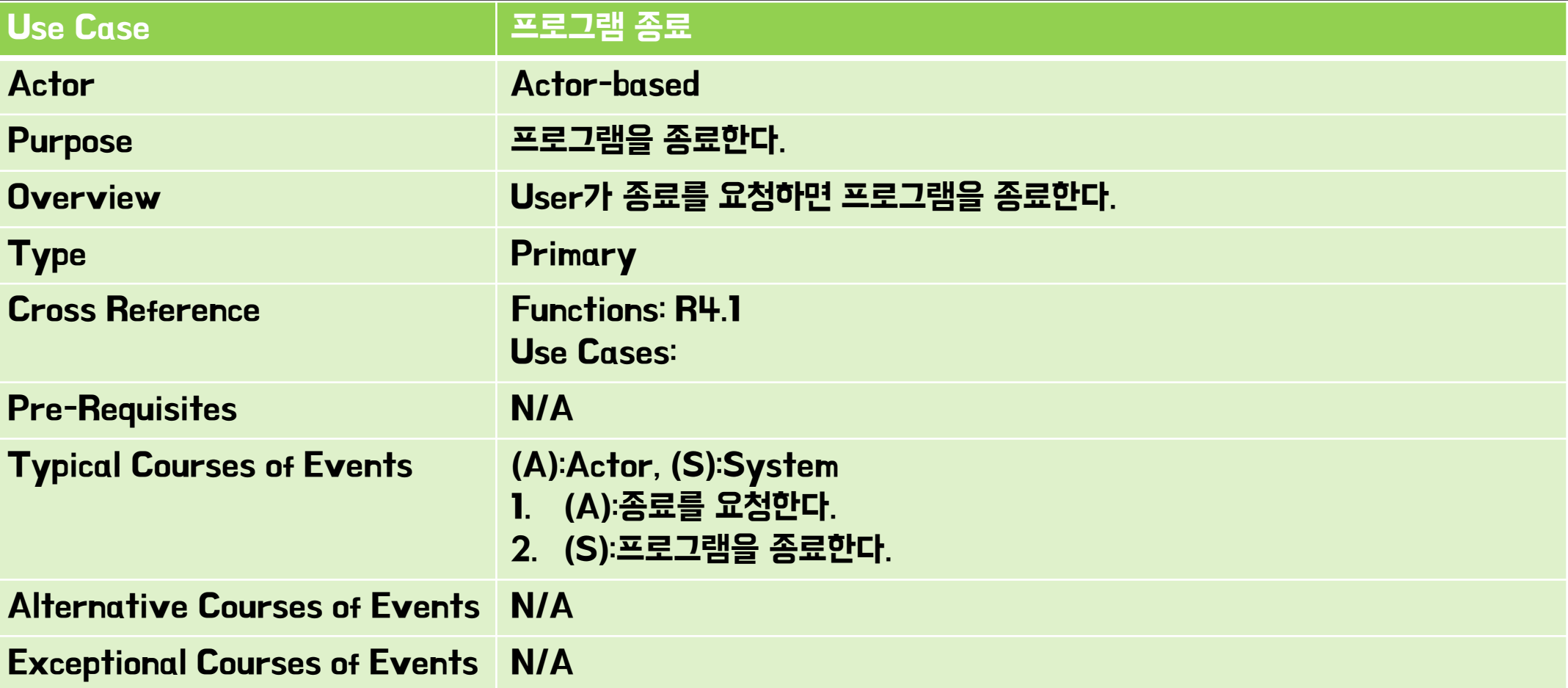

# Define Domain Model

### **Define Domain Model**

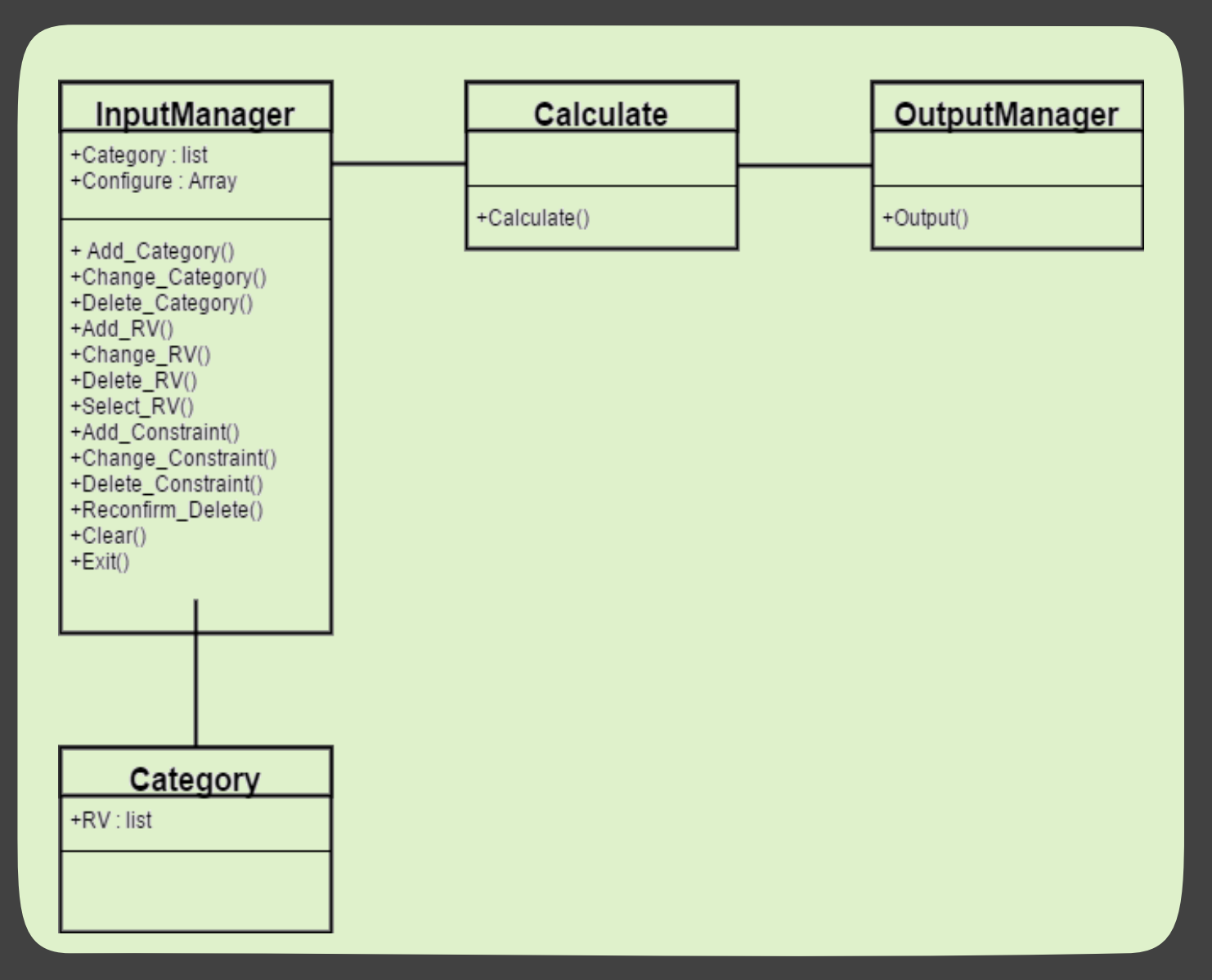

Refine Glossary

# **Refine Glossary (1/2)**

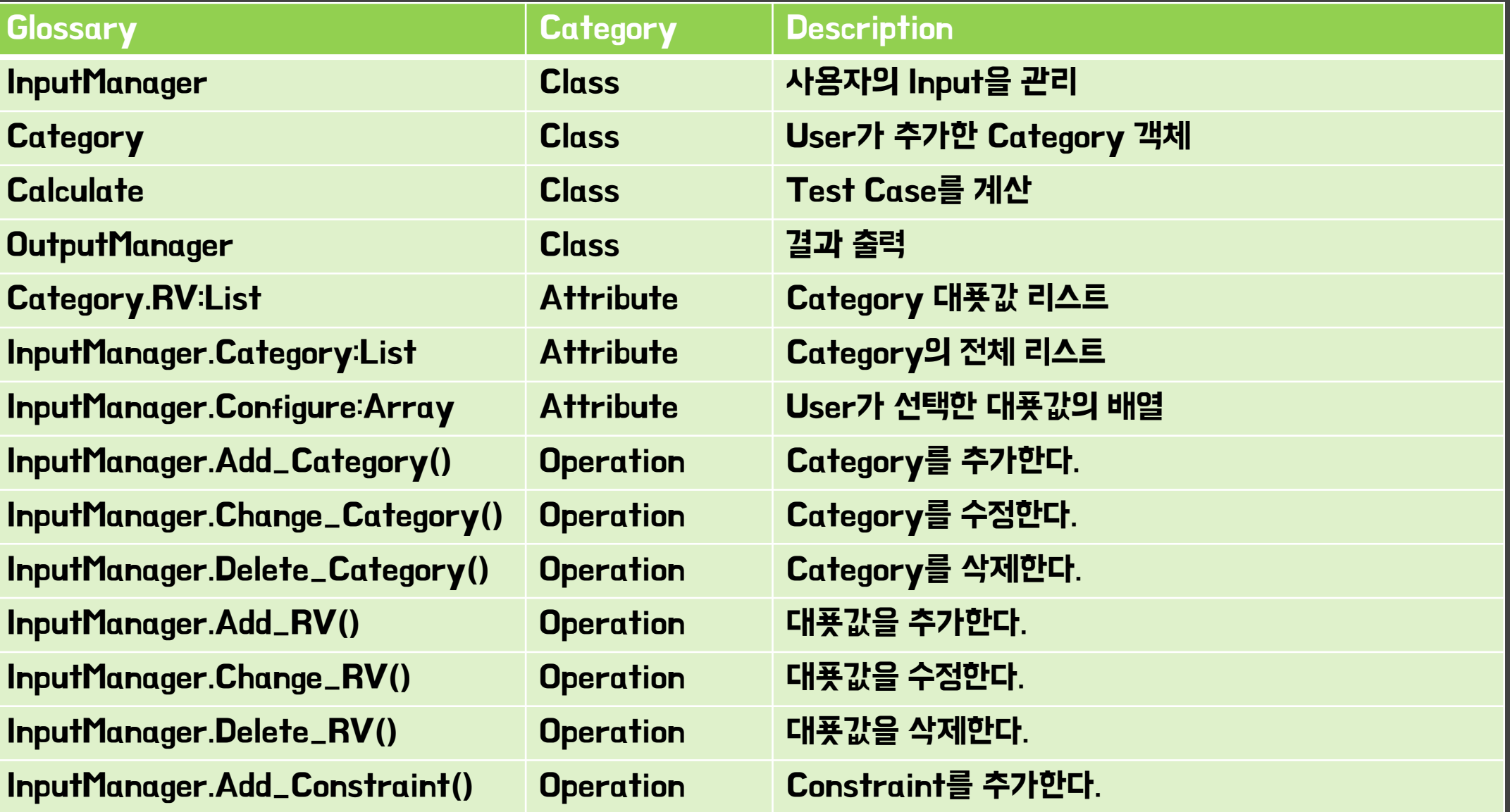

# **Refine Glossary (2/2)**

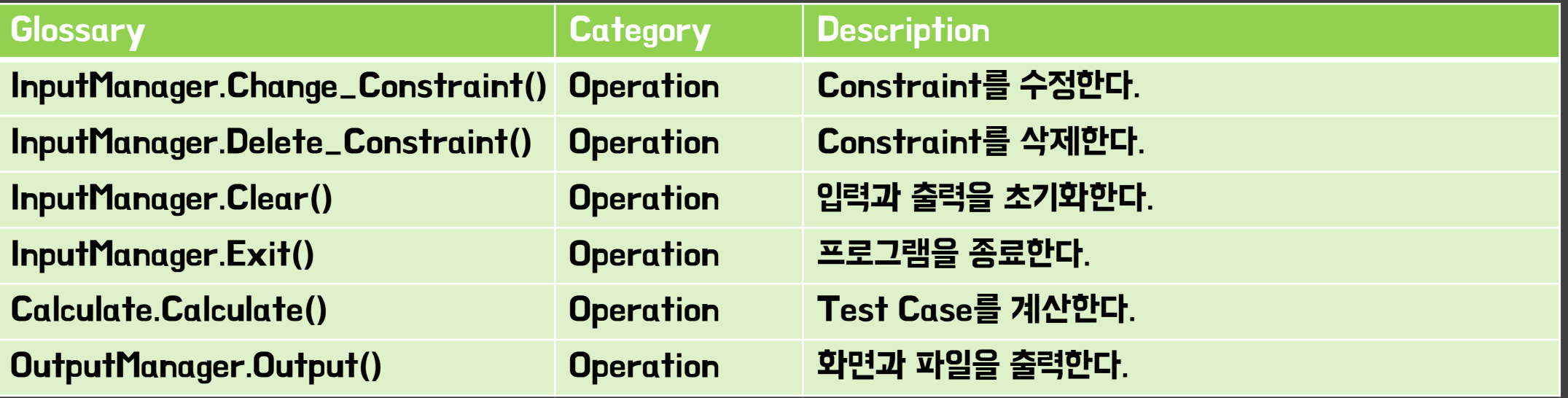

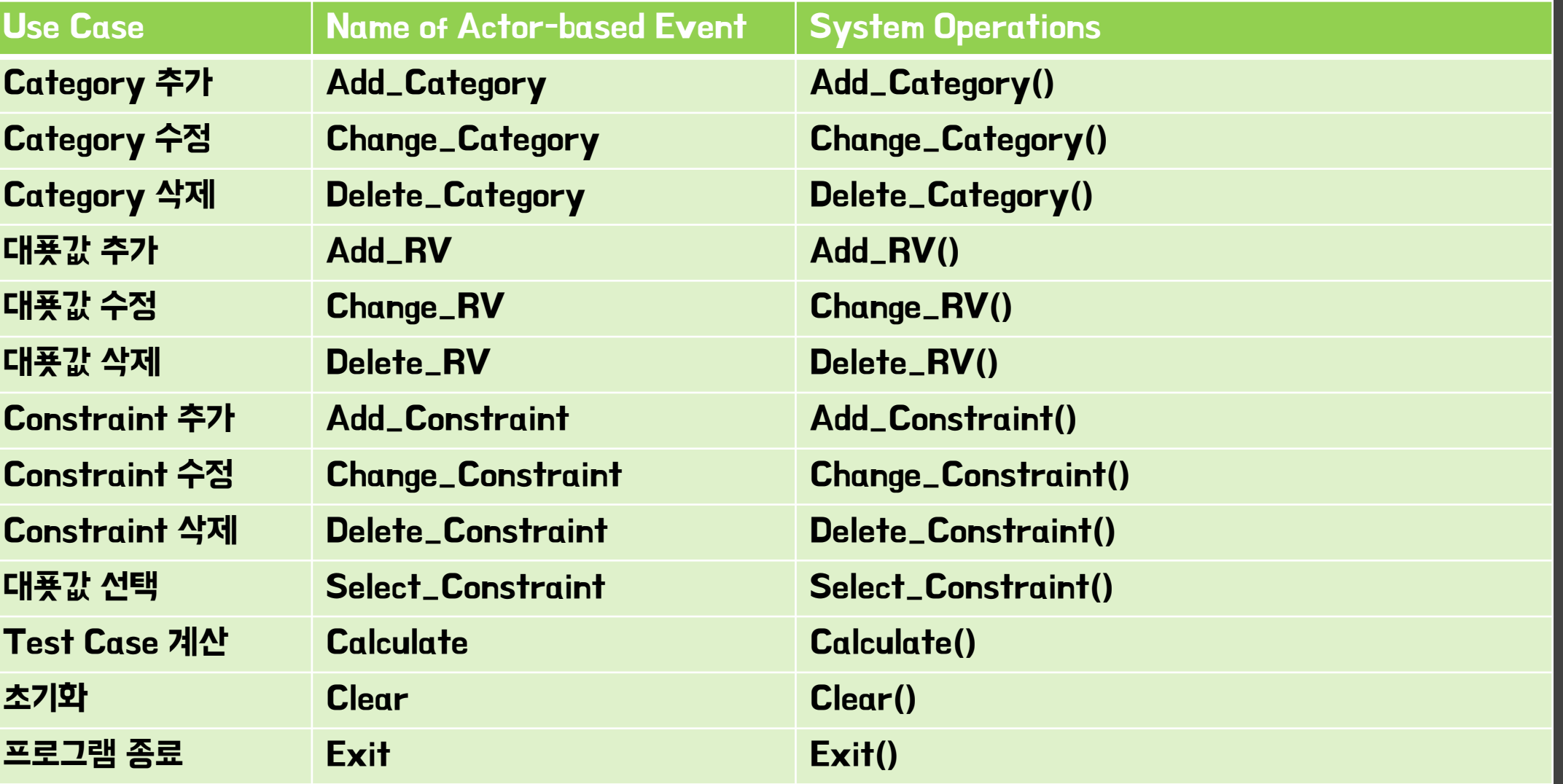

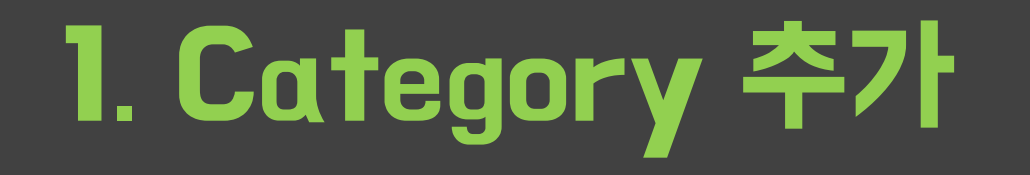

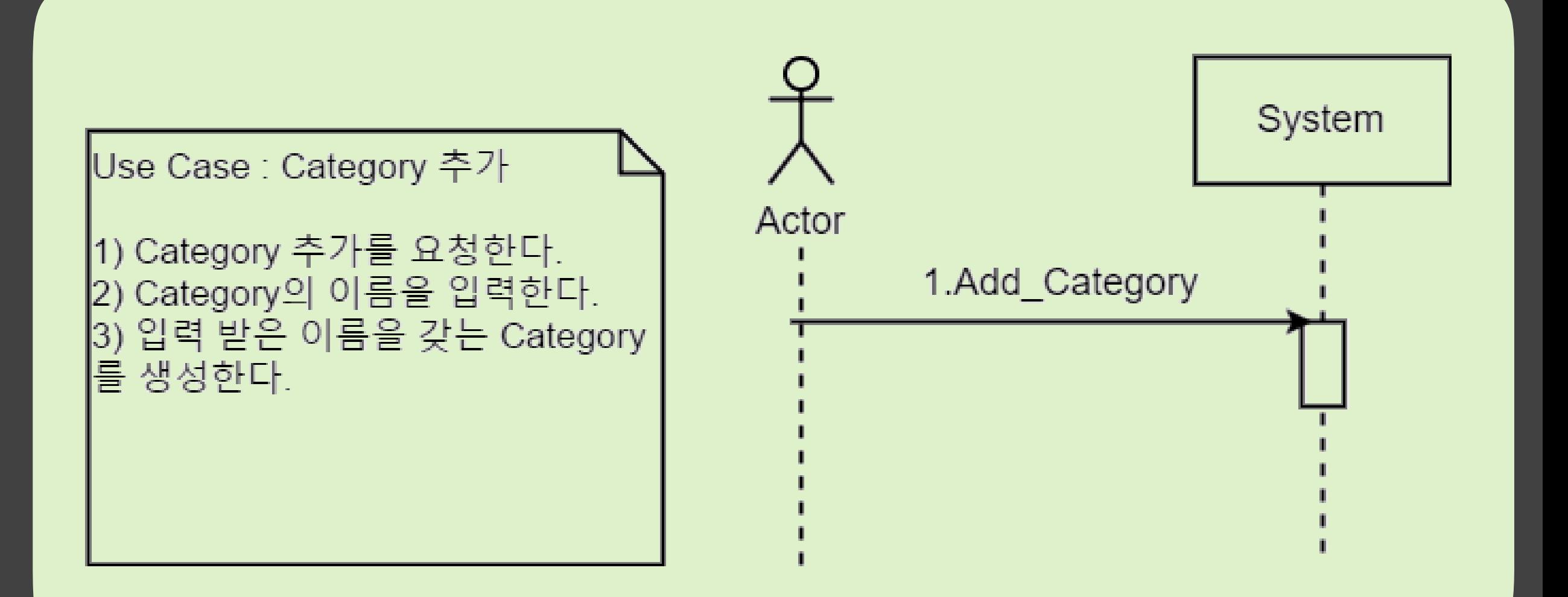

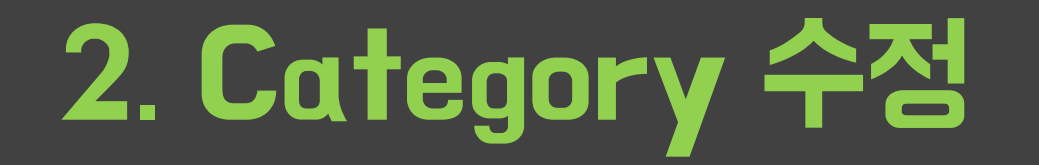

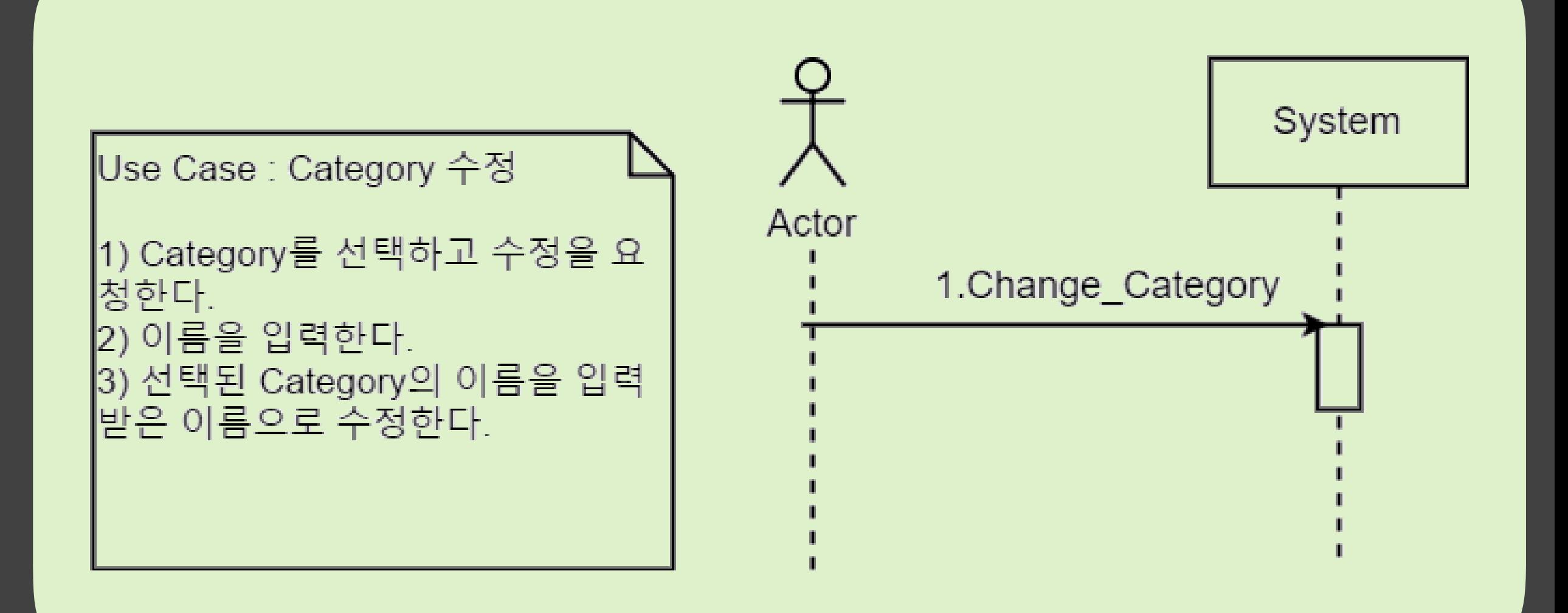

# 3. Category 삭제

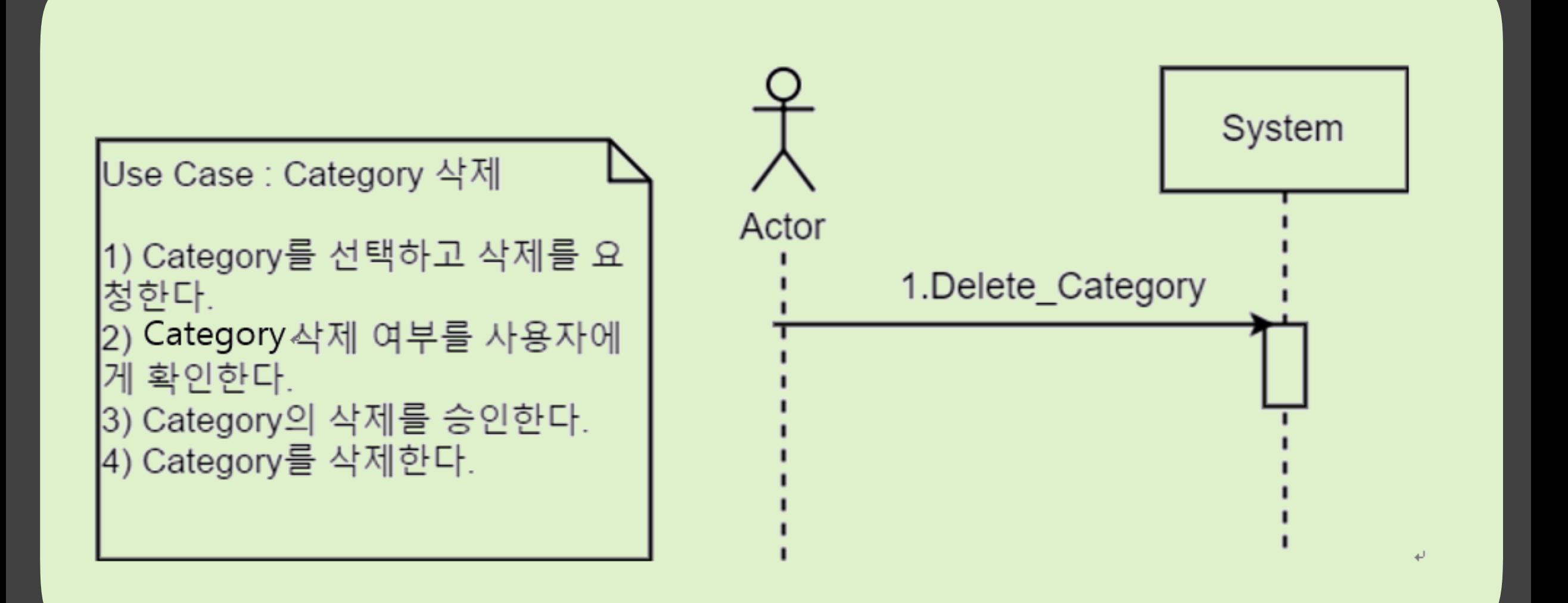

### 4. 대푯값 추가

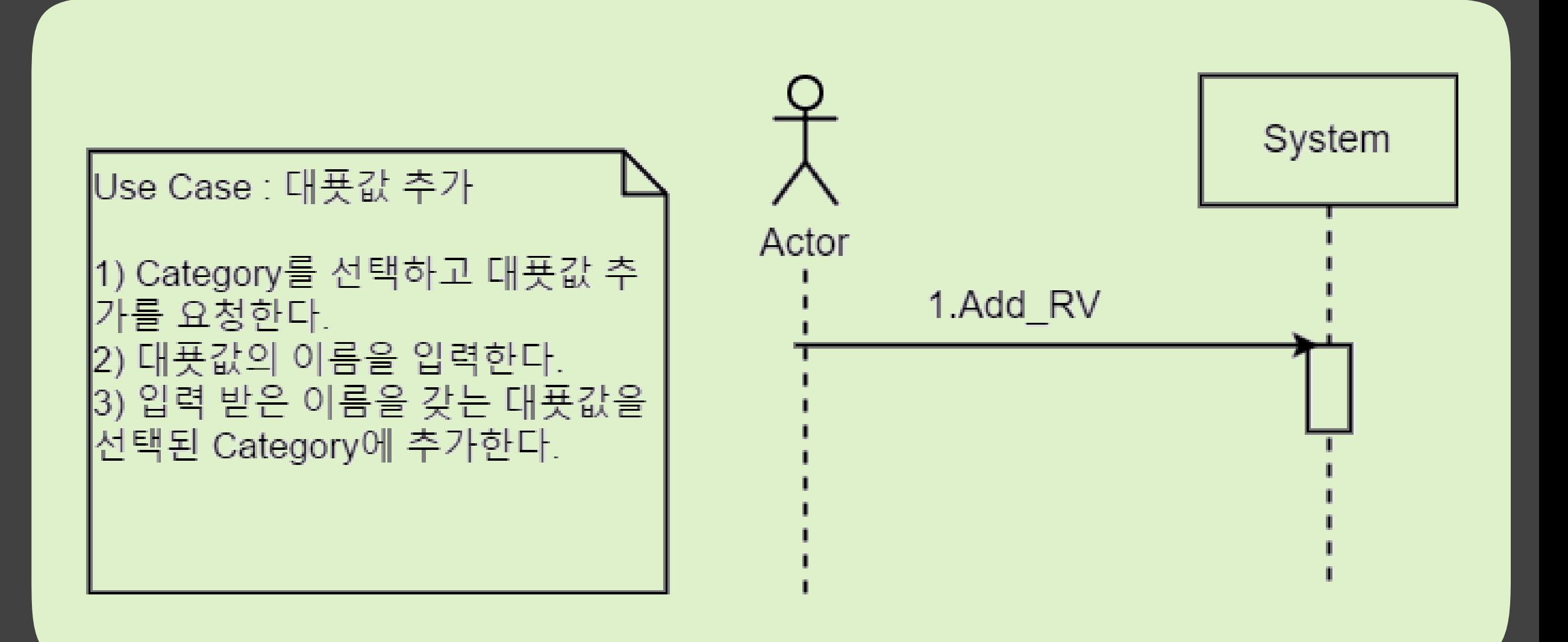

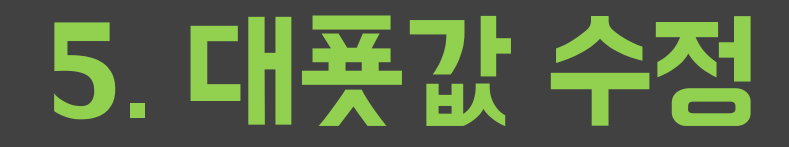

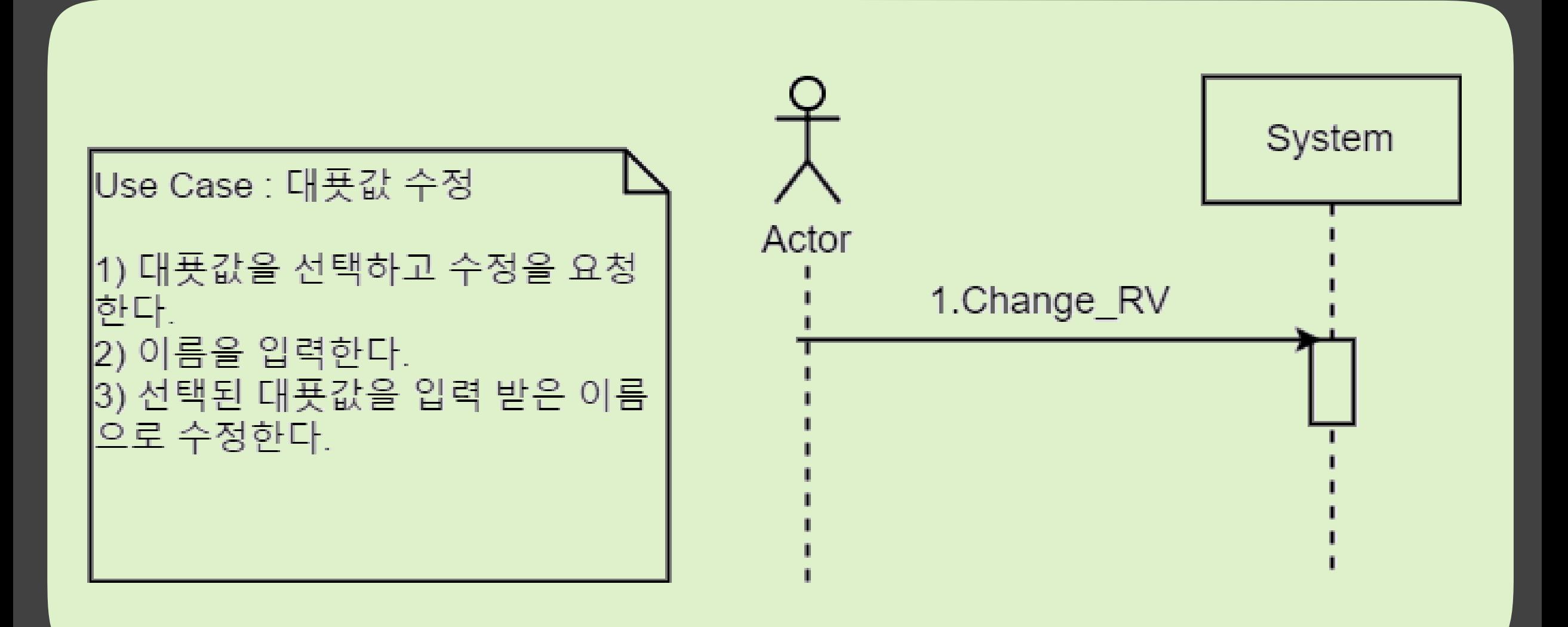

# 6. 대푯값 삭제

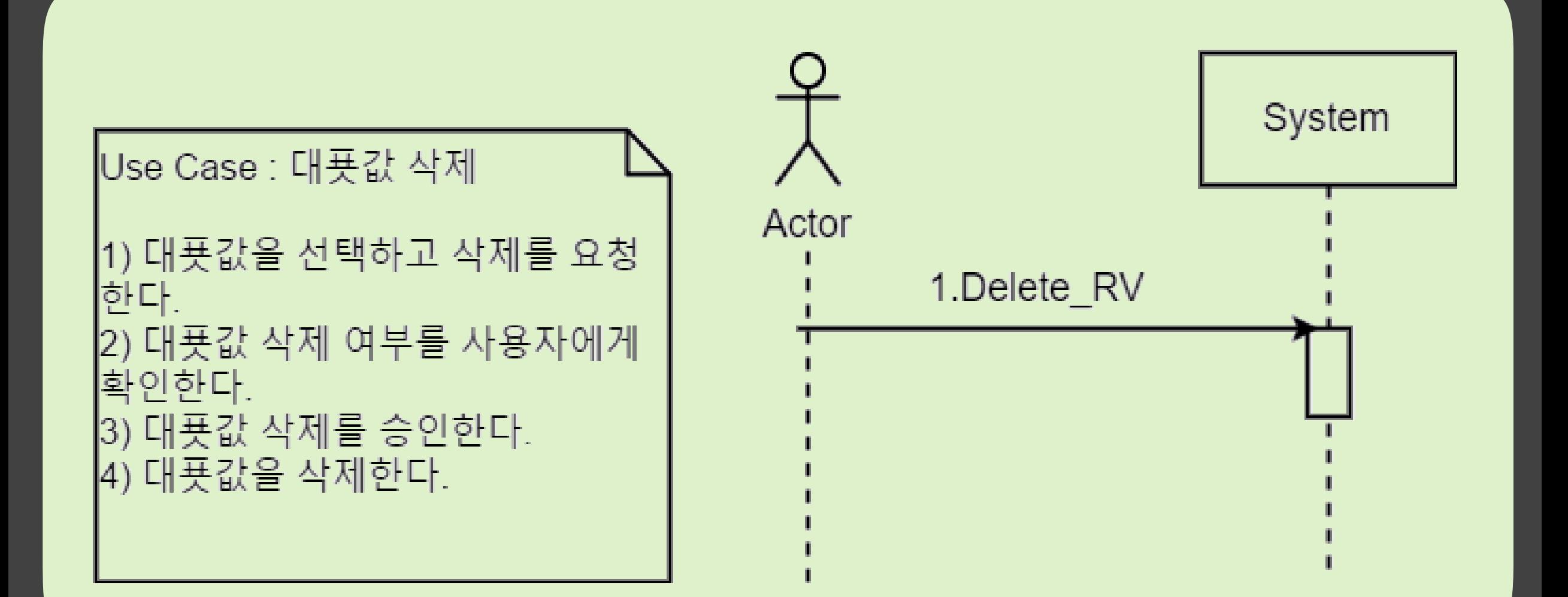

# 7. Constraint 추가

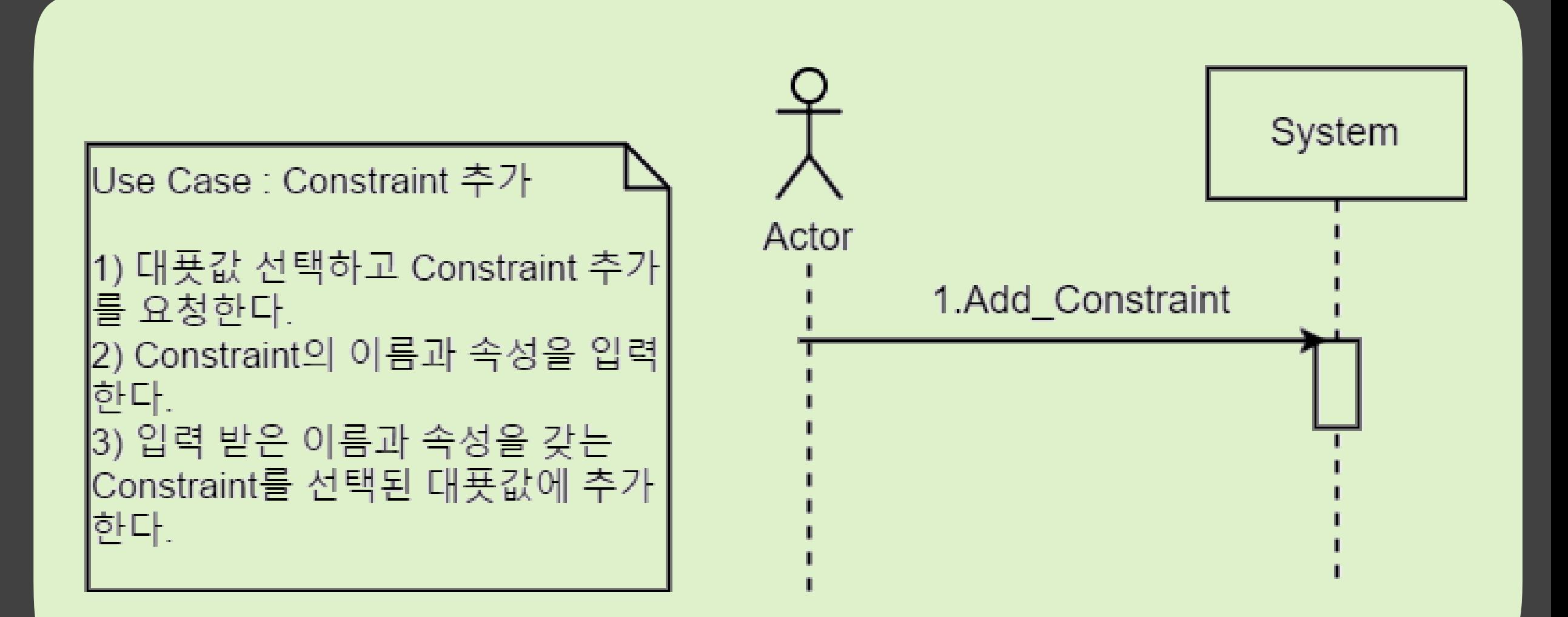

## 8. Constraint 수정

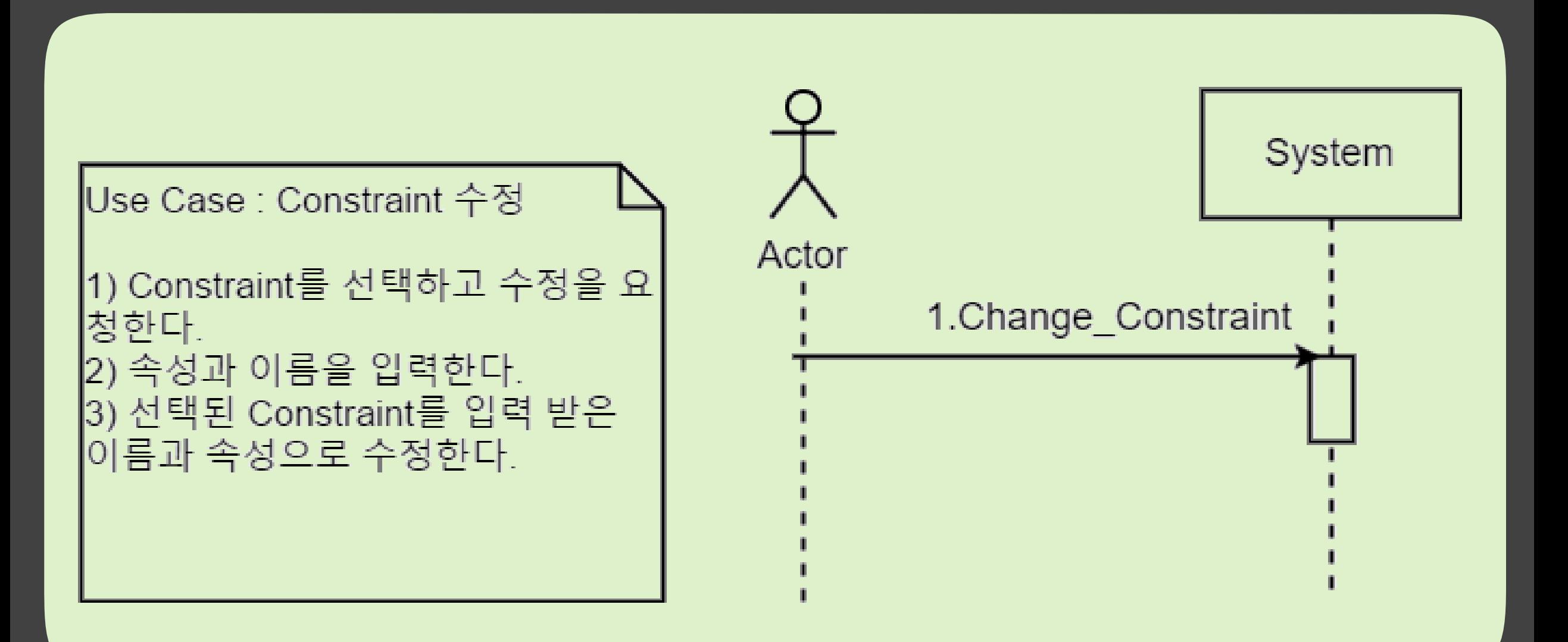

### 9. Constraint 삭제

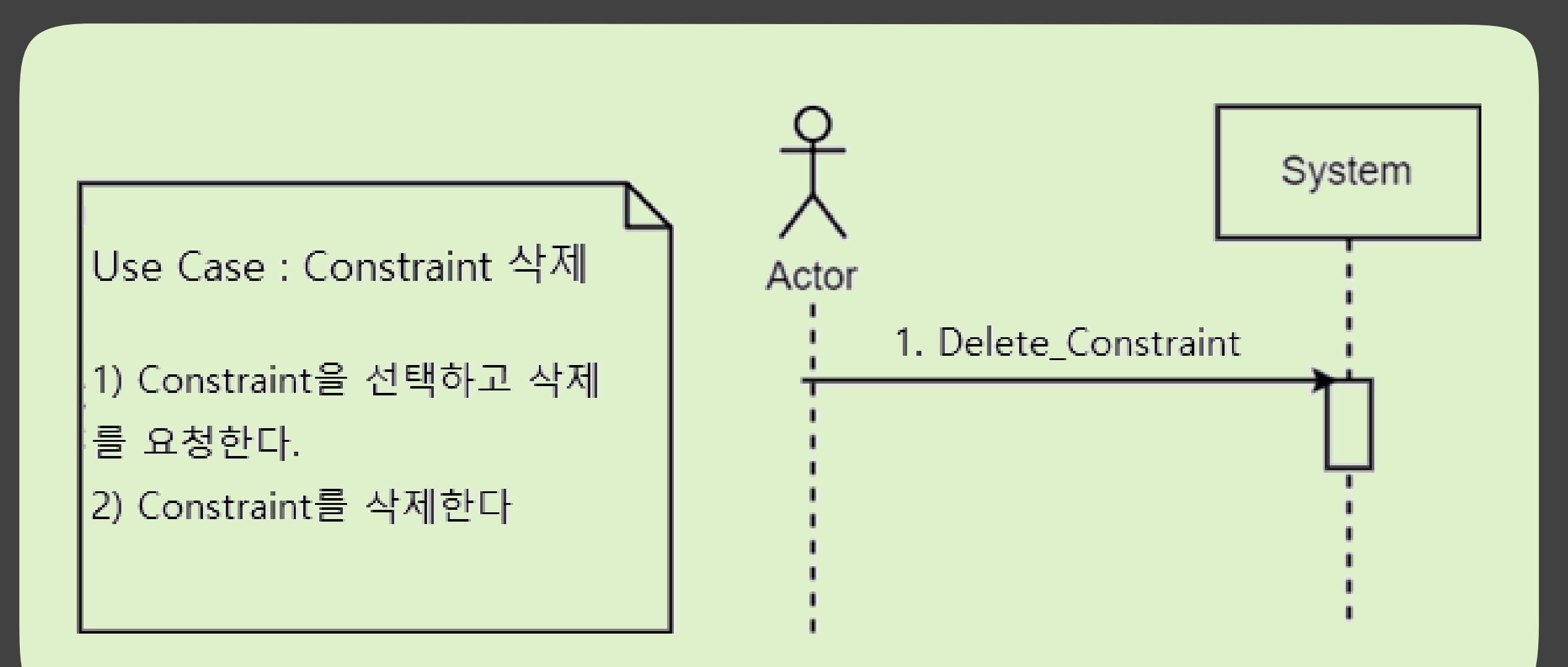

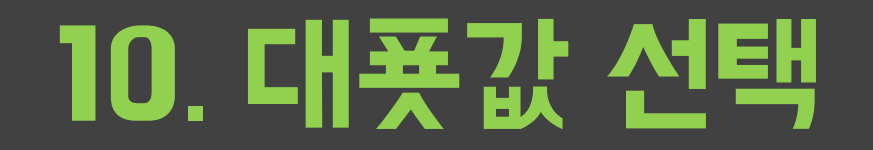

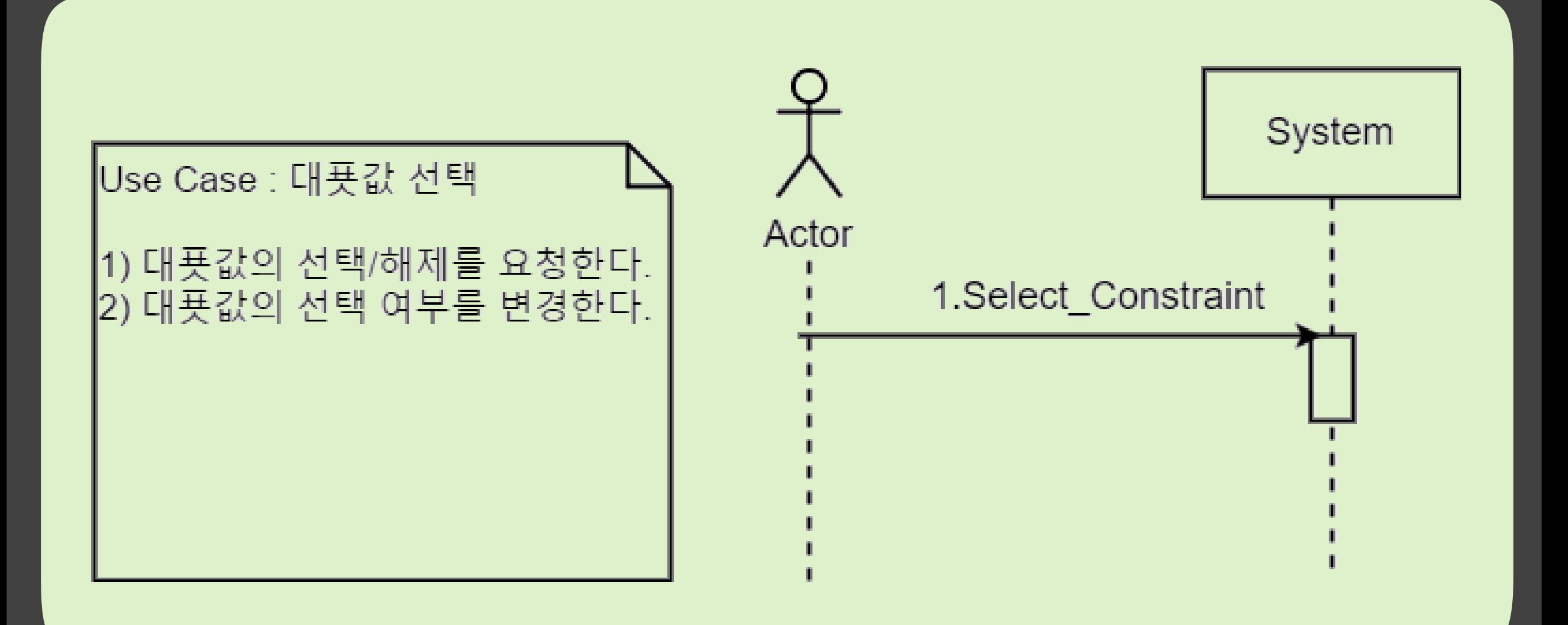

# 11. Test Case 계산

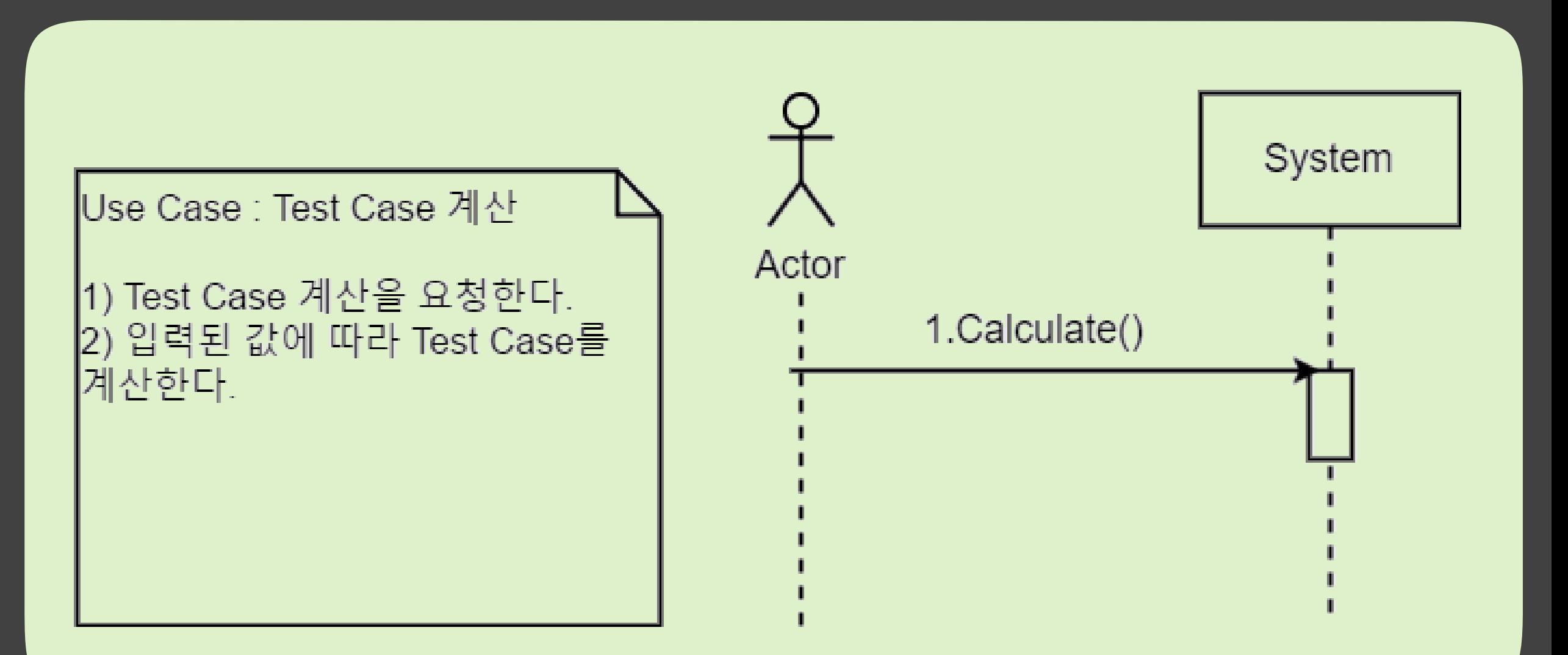

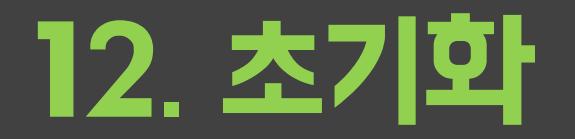

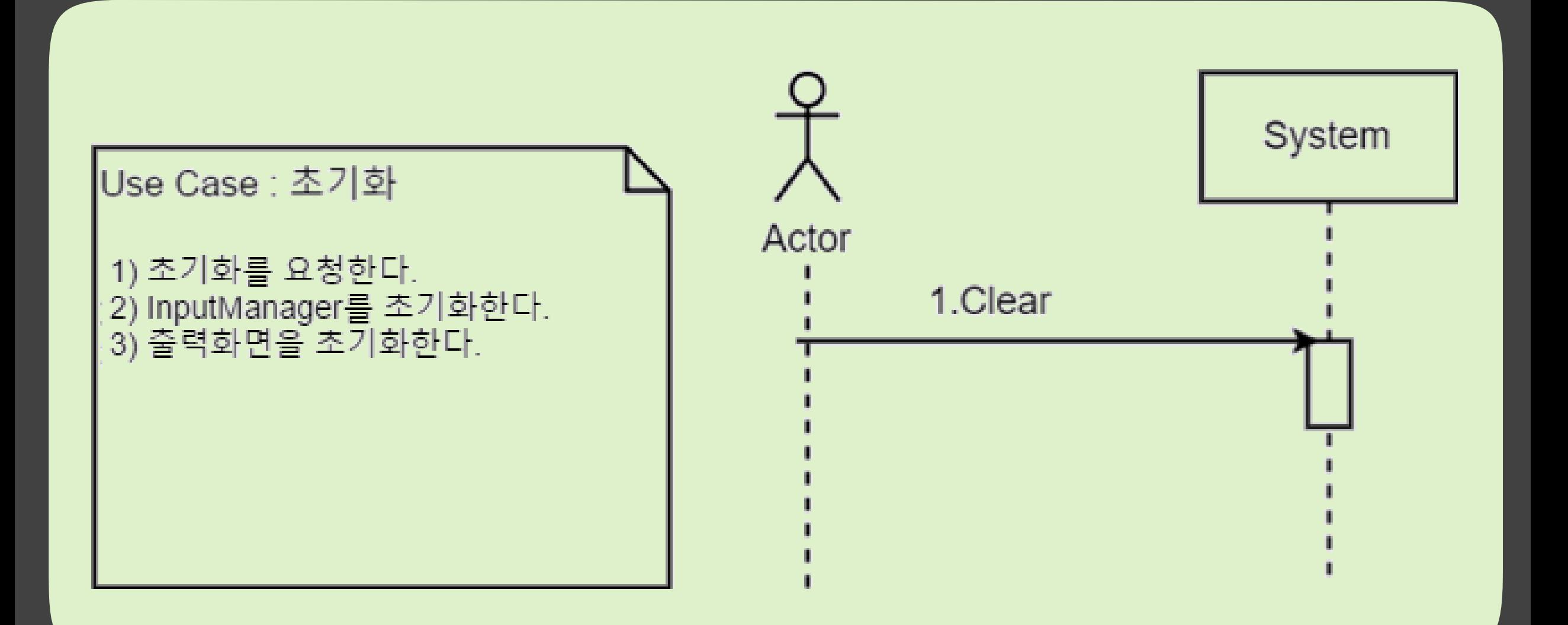

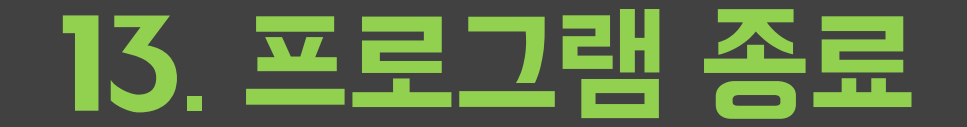

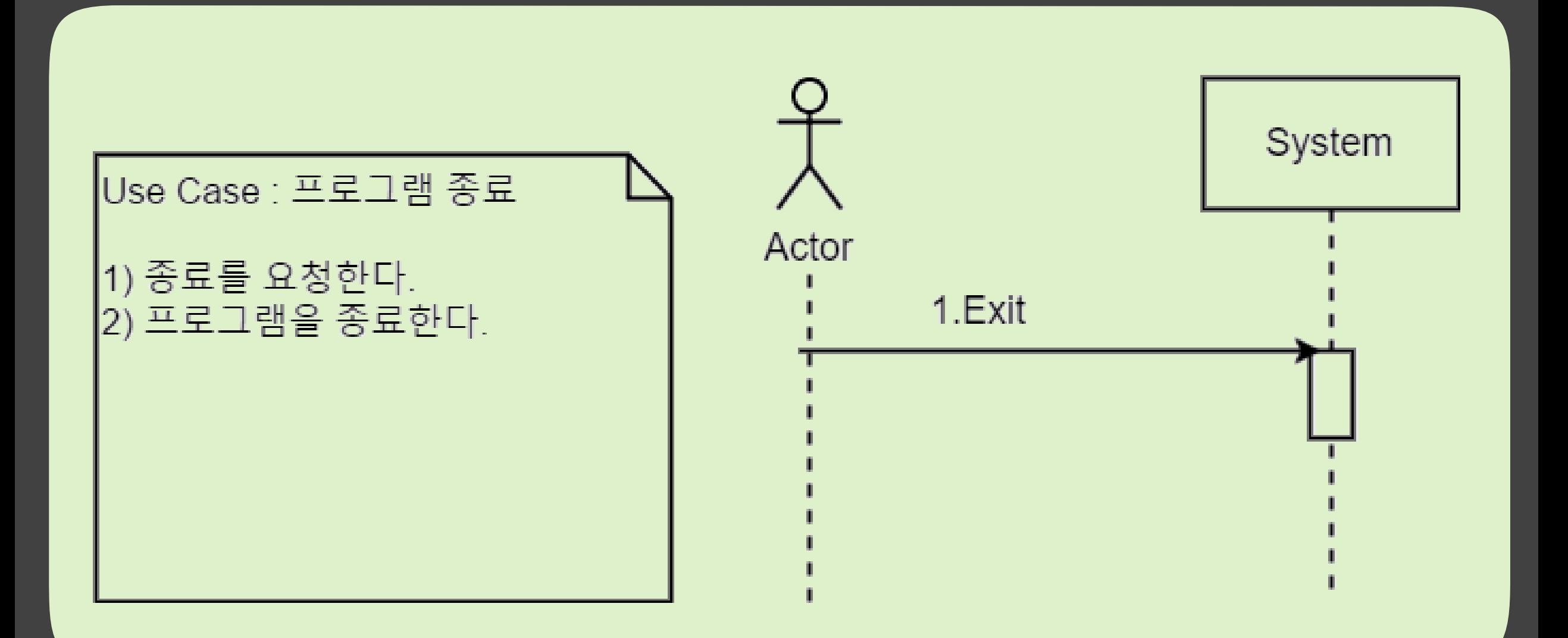

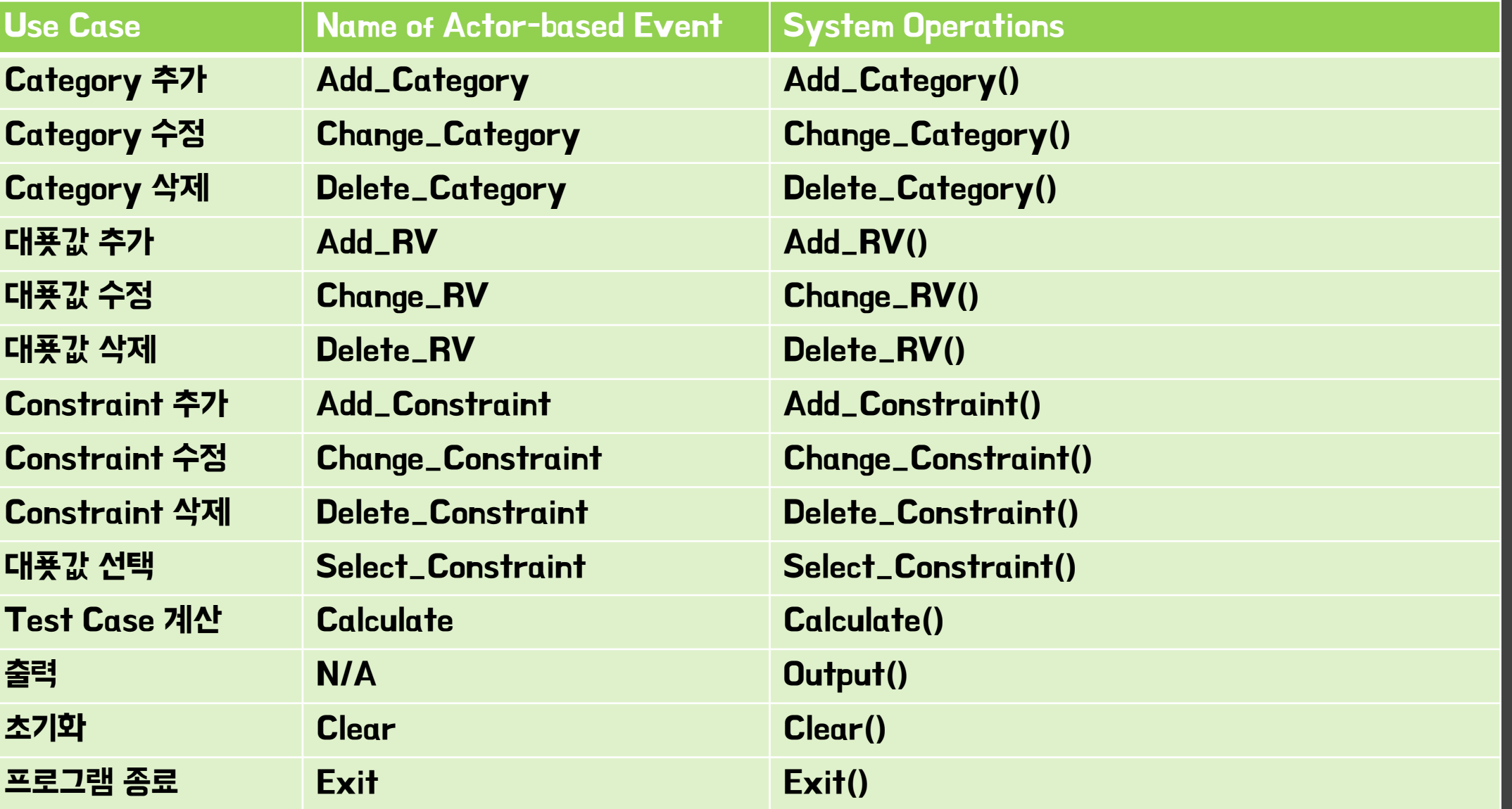

# 1. Add\_Category()

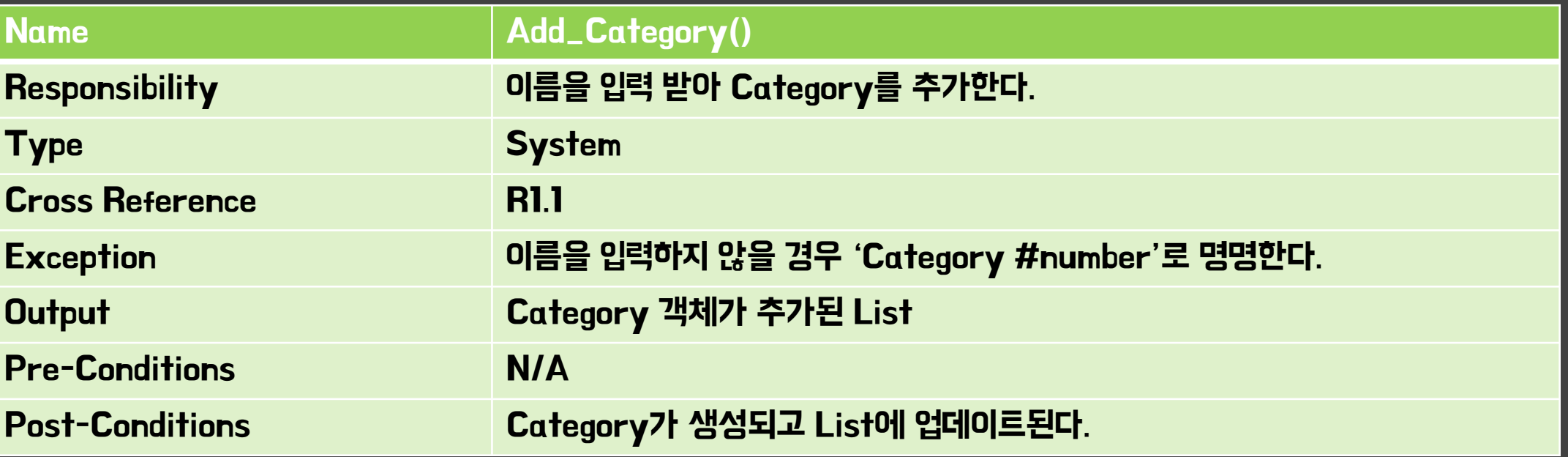

# 2. Change\_Category()

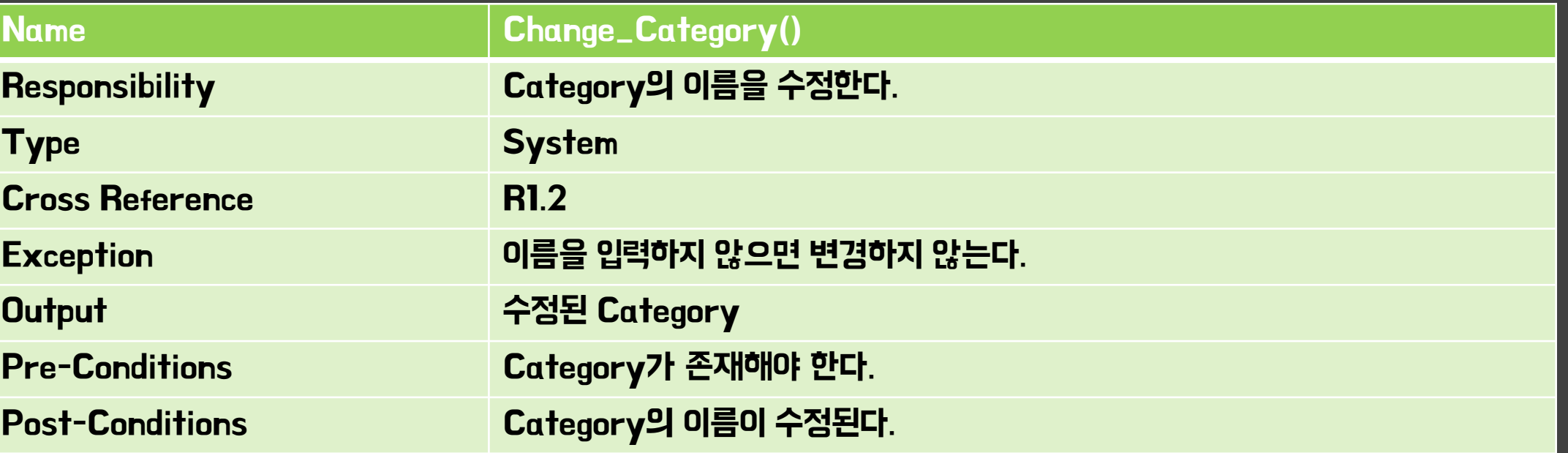

# 3. Delete\_Category()

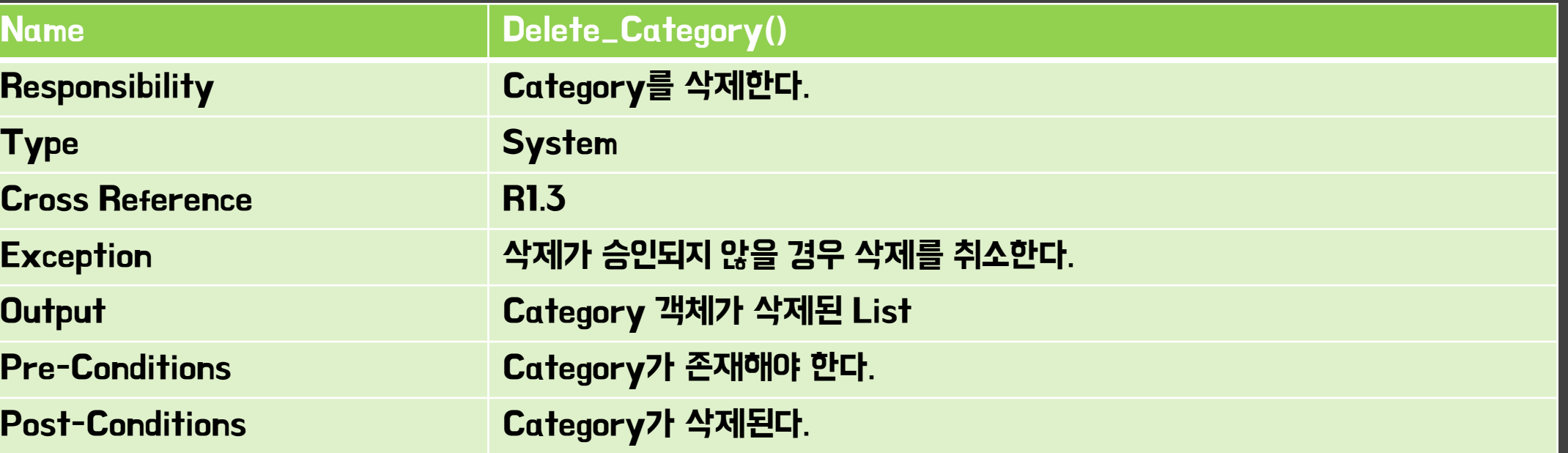

# 4. Add\_RV()

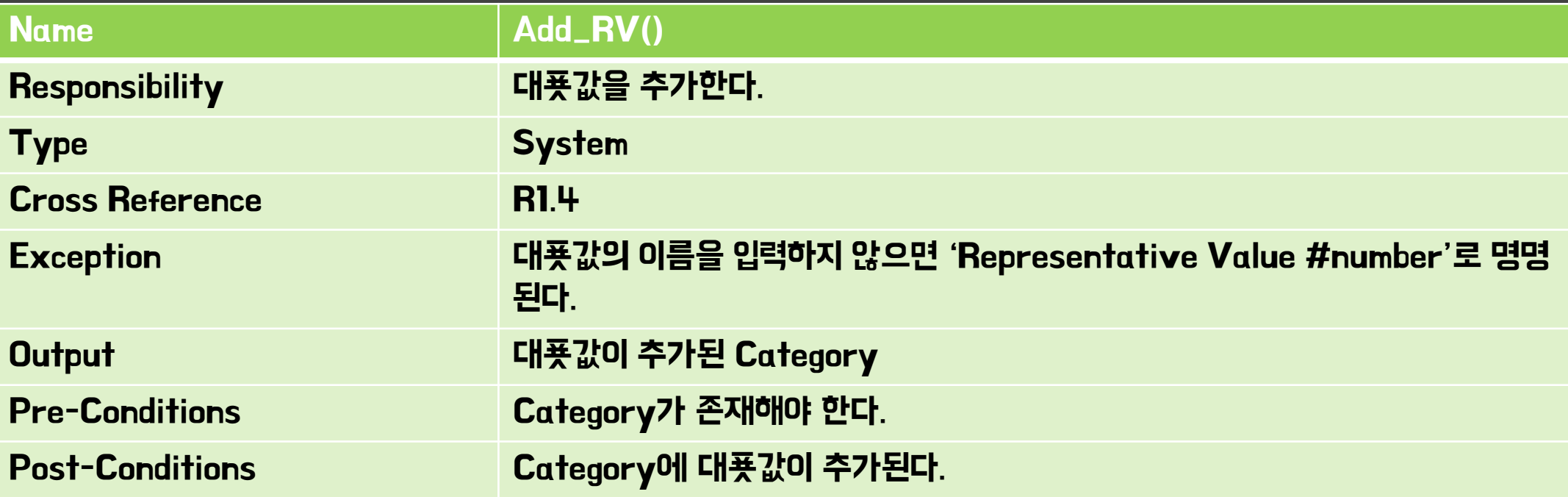

# 5. Change\_RV()

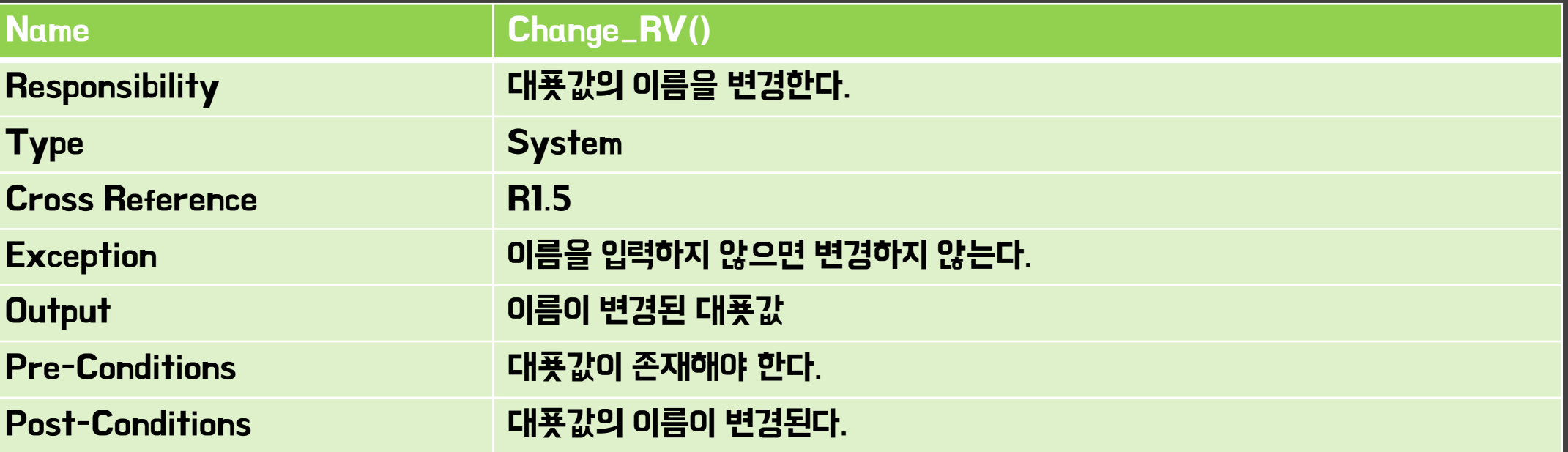

# 6. Delete\_RV()

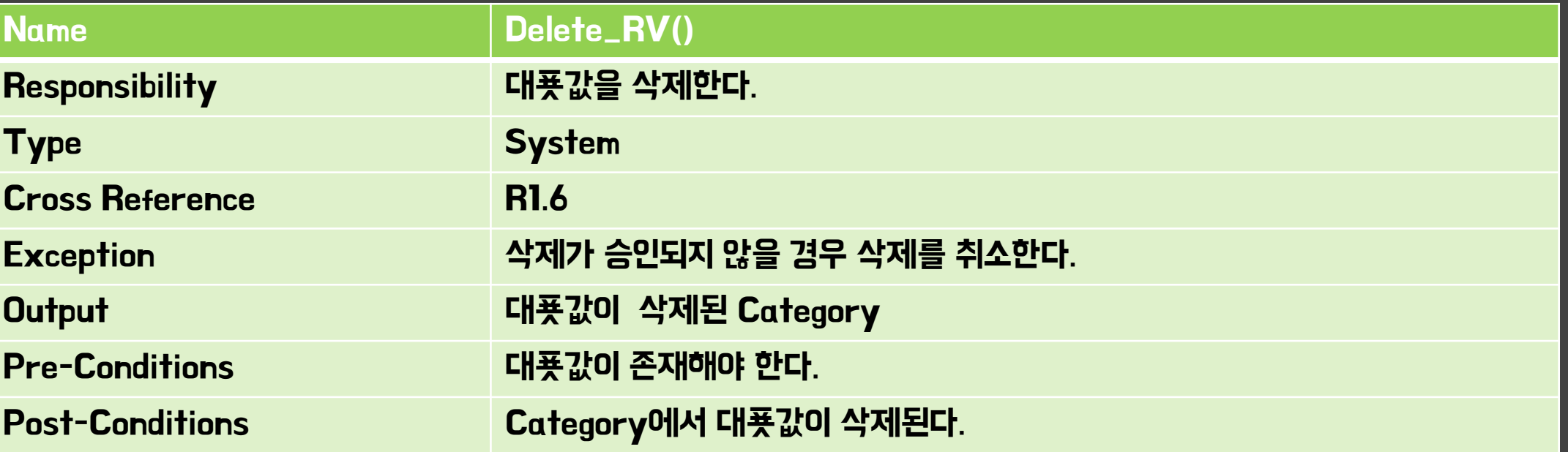

# 7. Add\_Constraint()

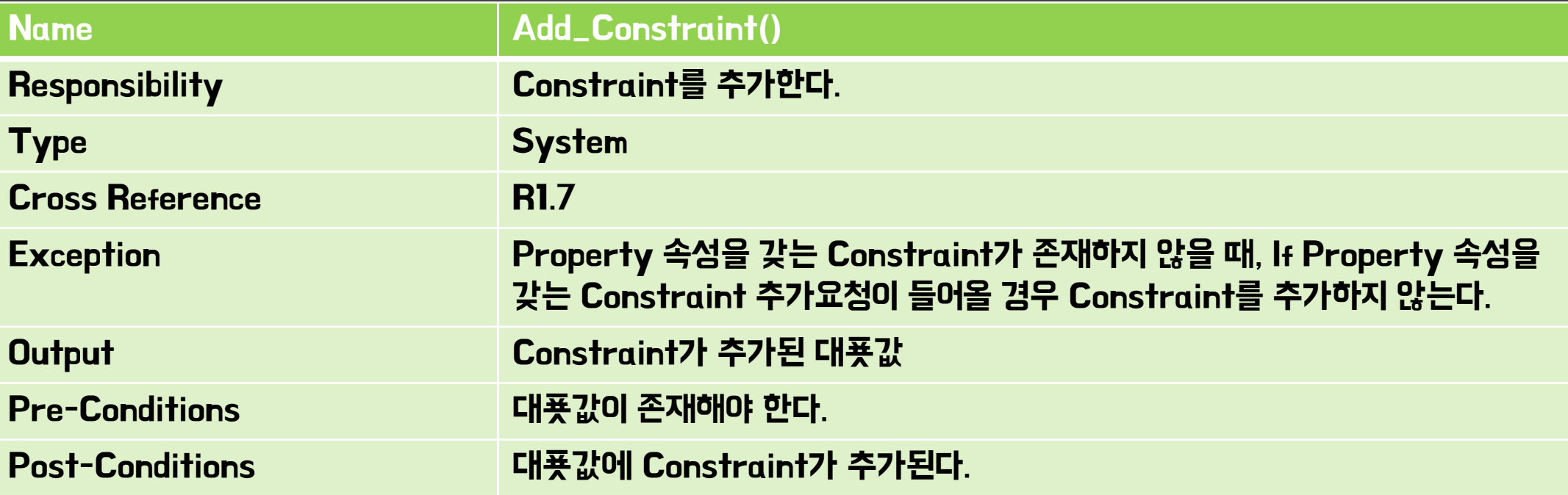

# 8. Change\_Constraint()

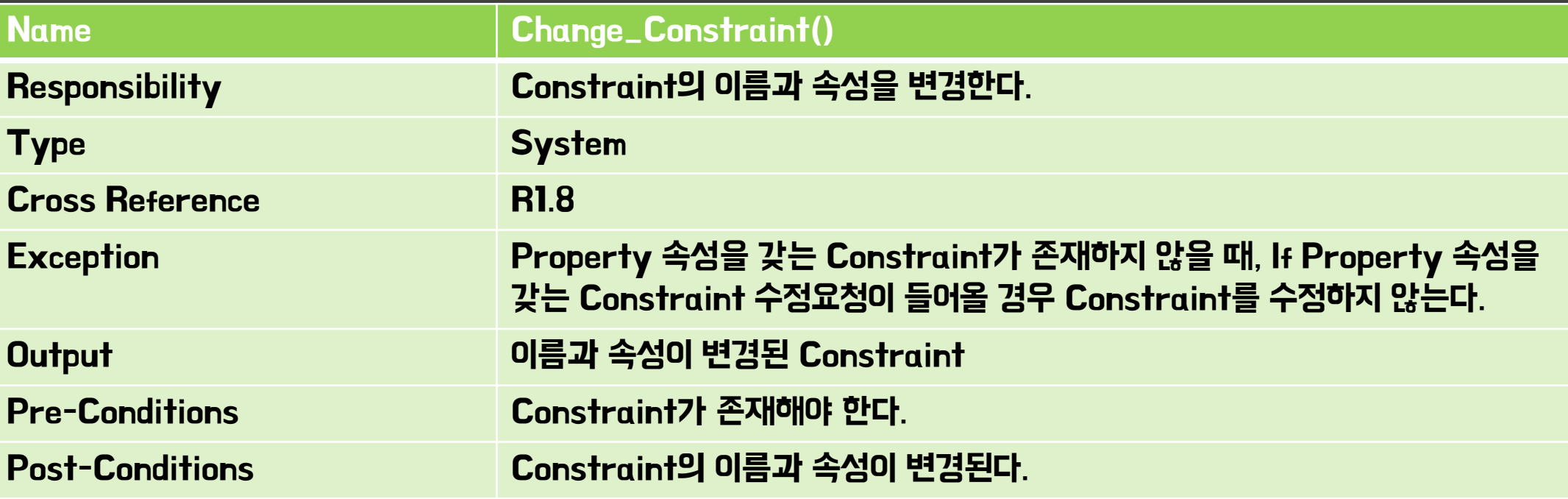

# 9. Delete\_Constraint()

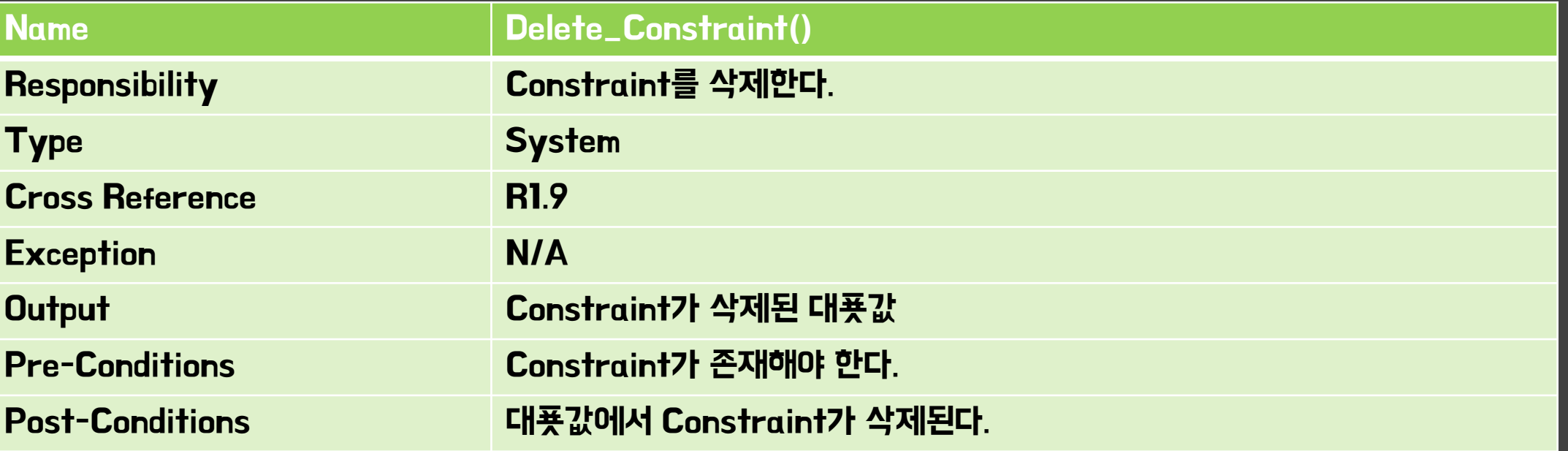

# 10. Select\_RV()

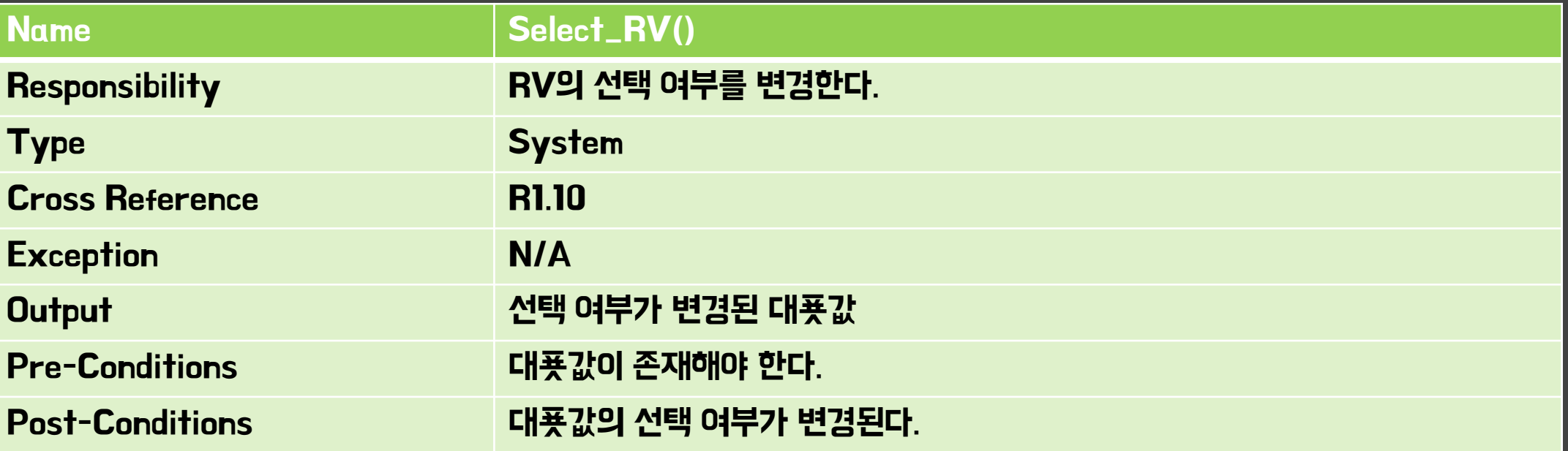

# 11. Calculate()

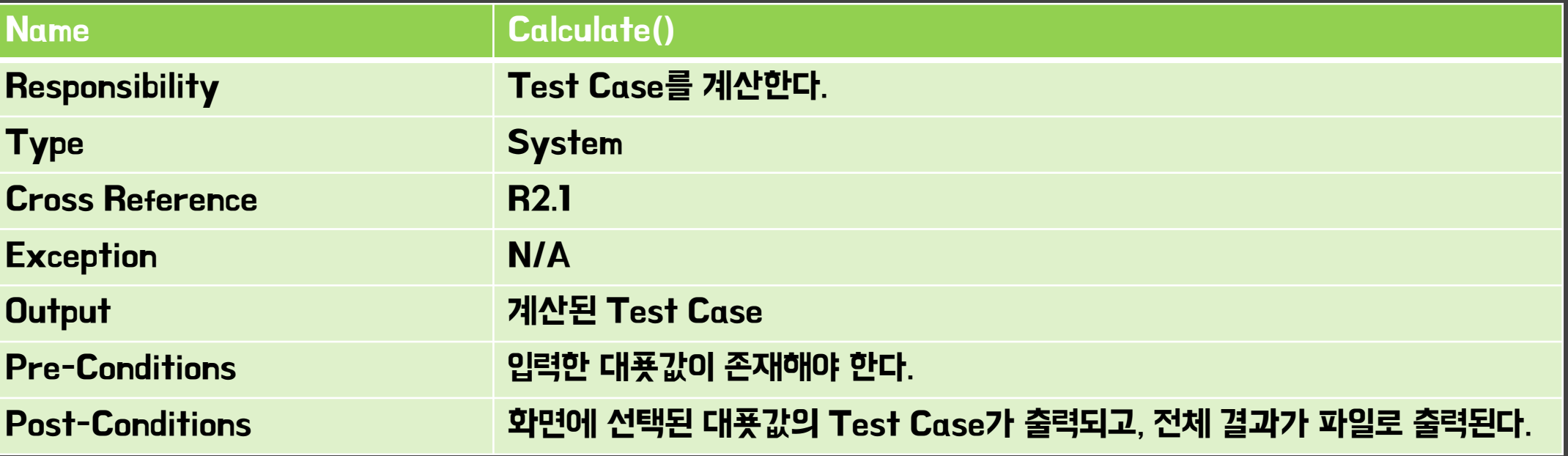

# 12. Clear()

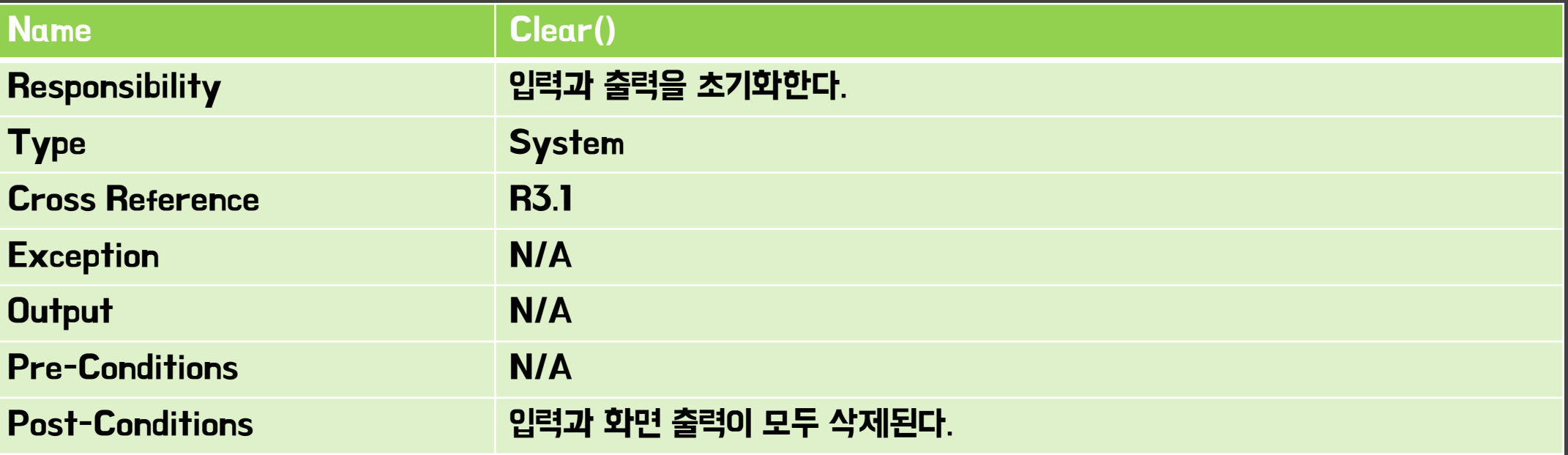

# 13. Exit()

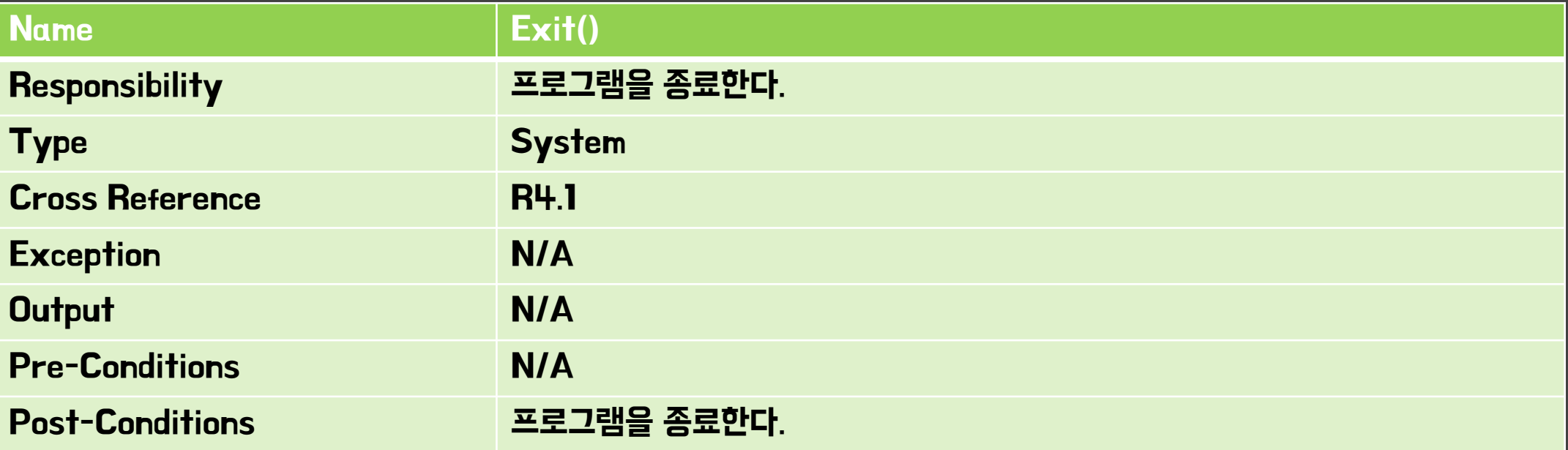

# Refine System Test Case

# Refine System Test Case(1/4)

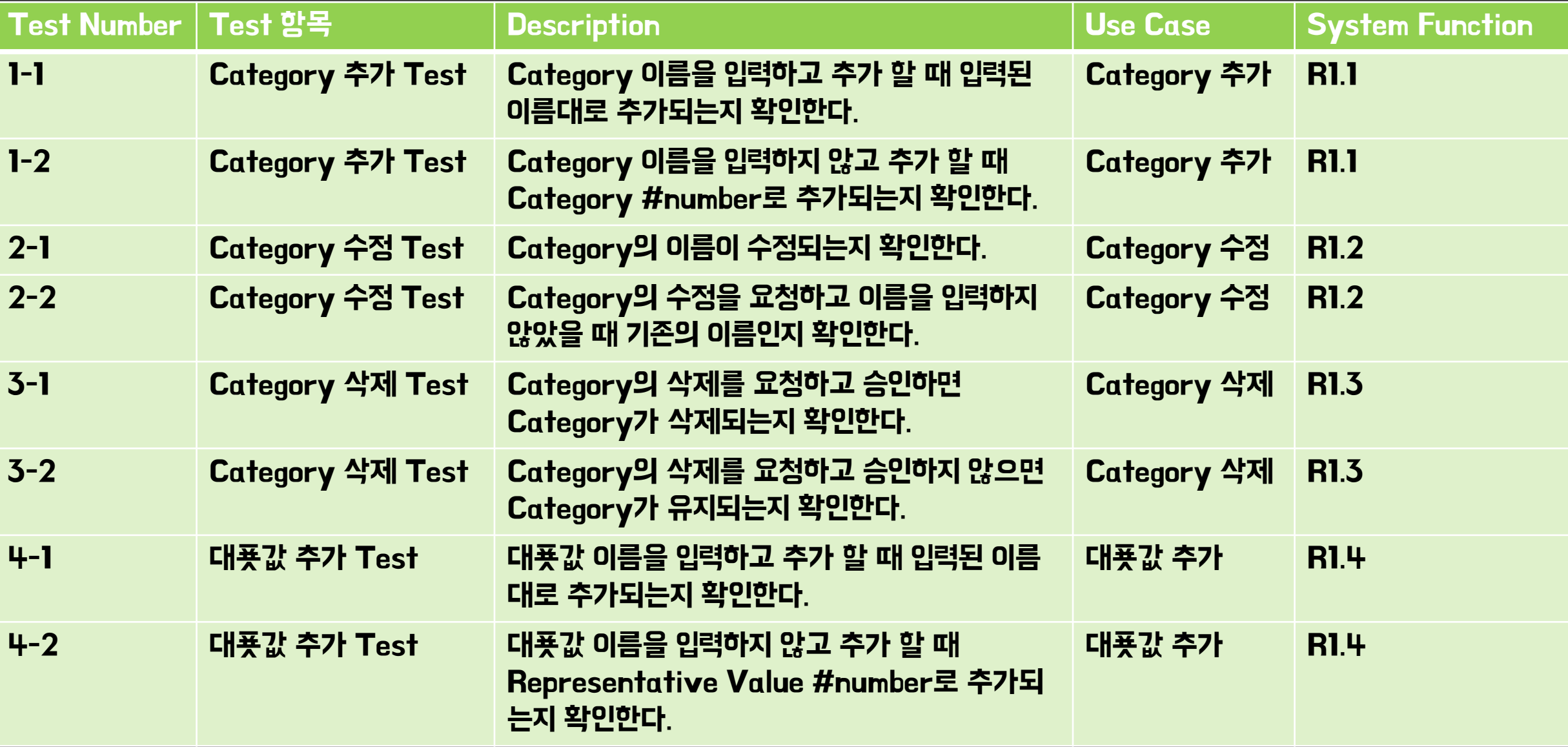

# Refine System Test Case(2/4)

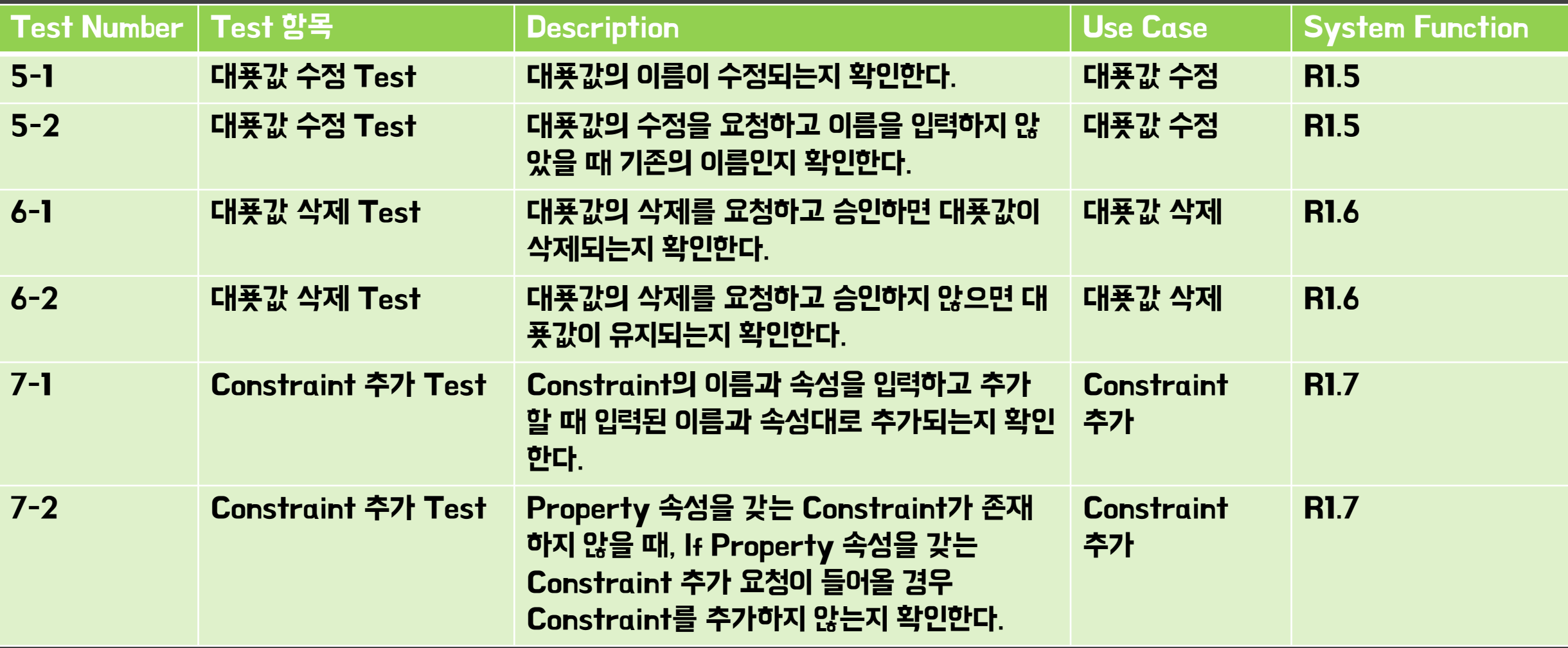

# Refine System Test Case(3/4)

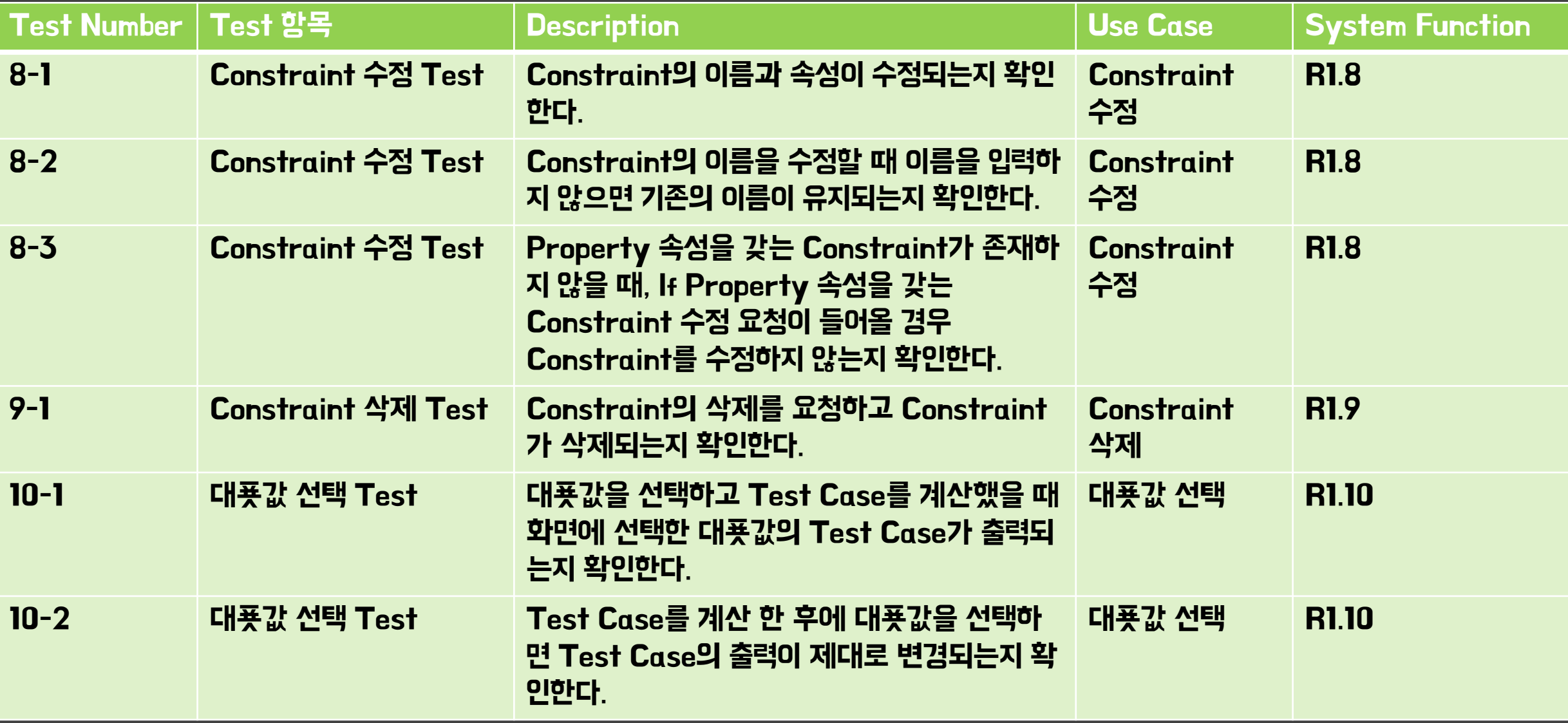

# Refine System Test Case(4/4)

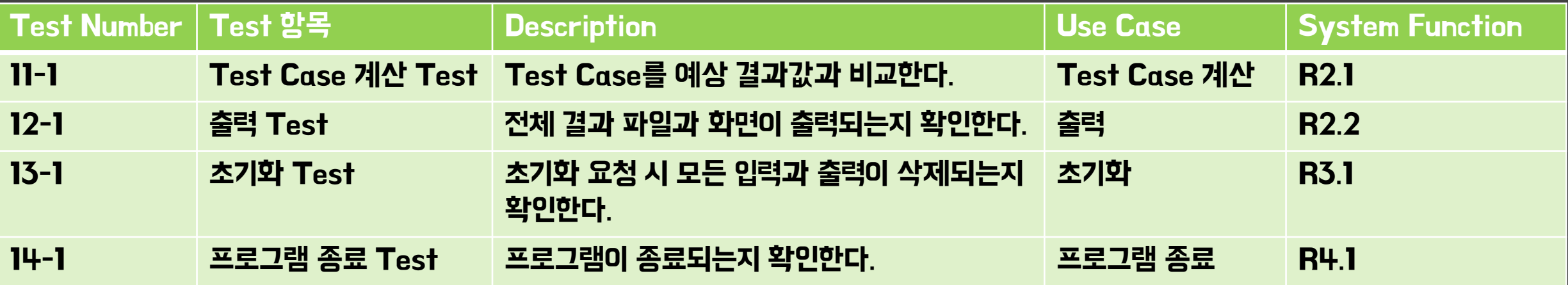

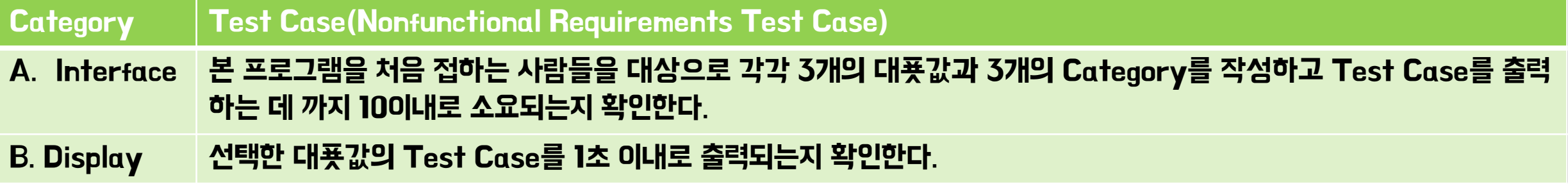

# Analyze **Traceability Analysis**

# Analyze Traceability Analysis

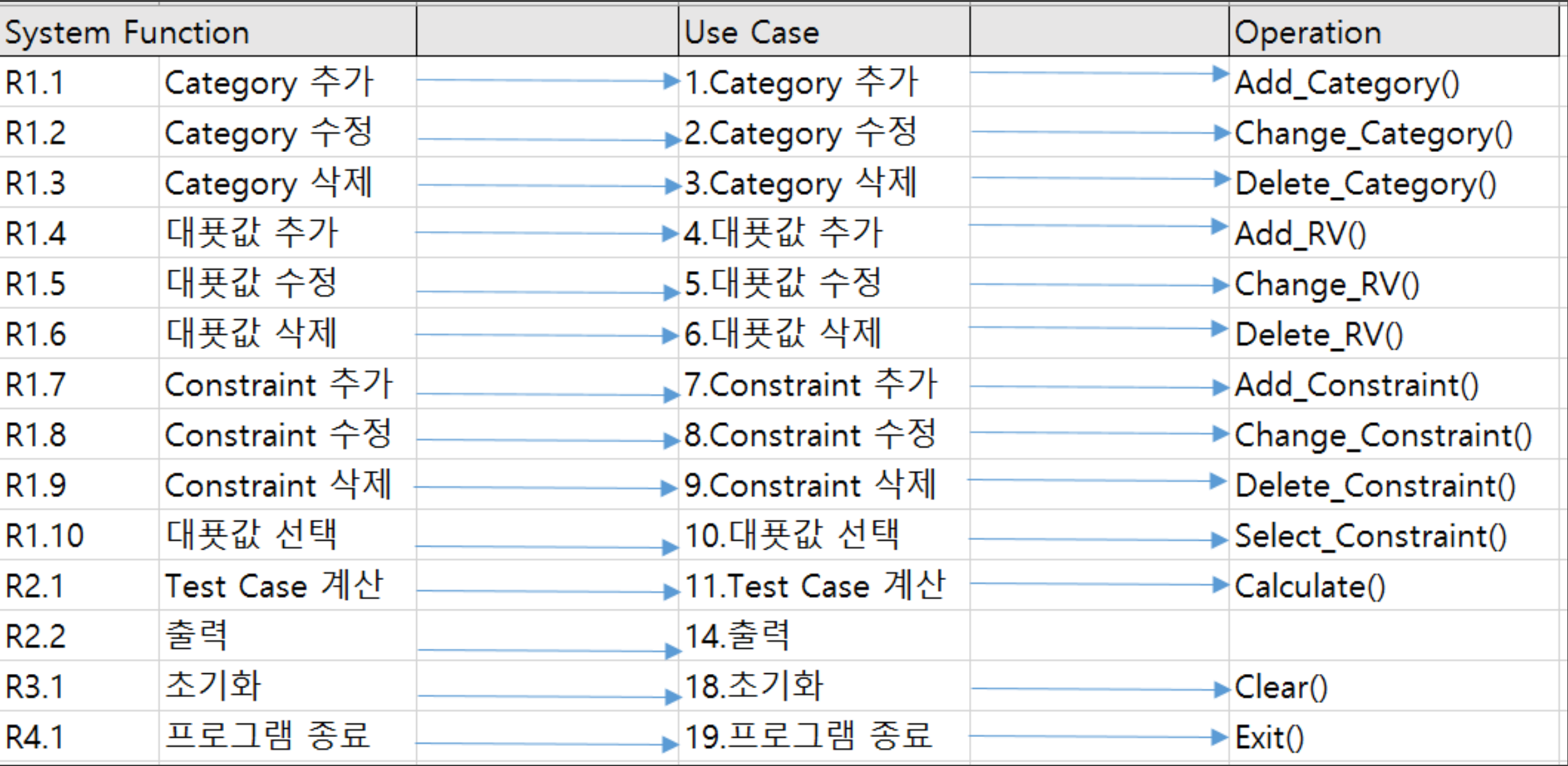

Q&A

# Thank you ~!